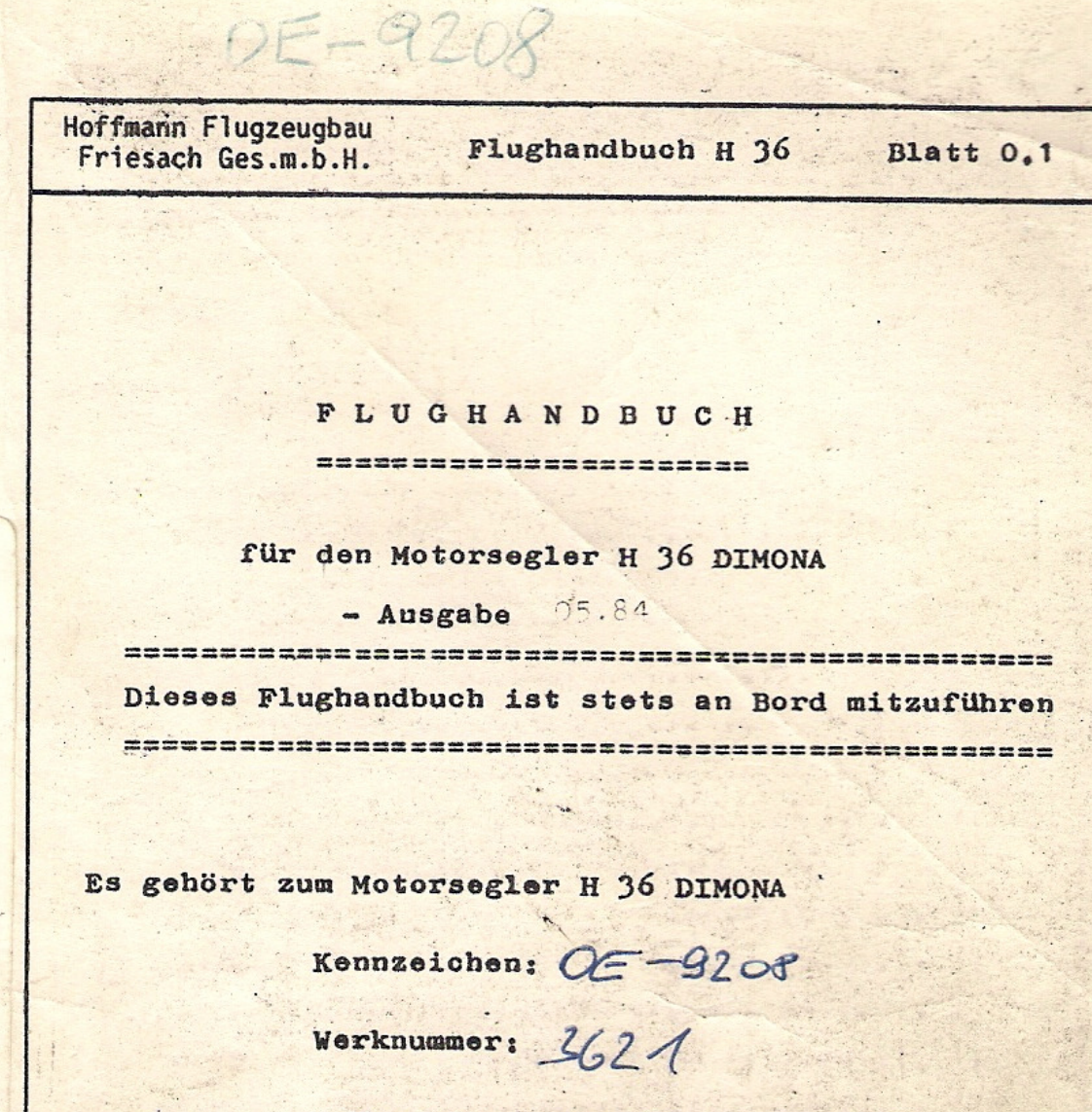

Hersteller: Hoffmann Flugzeugbau Friesach Ges.m.b.H. Am Bahnhof Hirt A-9322 Hirt Tel.: 04268 3118

Halter:

Die Blätter 0.1 bis 5.1 sind vom Luftfahrtbundesamt anerkannt.  $rac{1}{2.006}$  1884

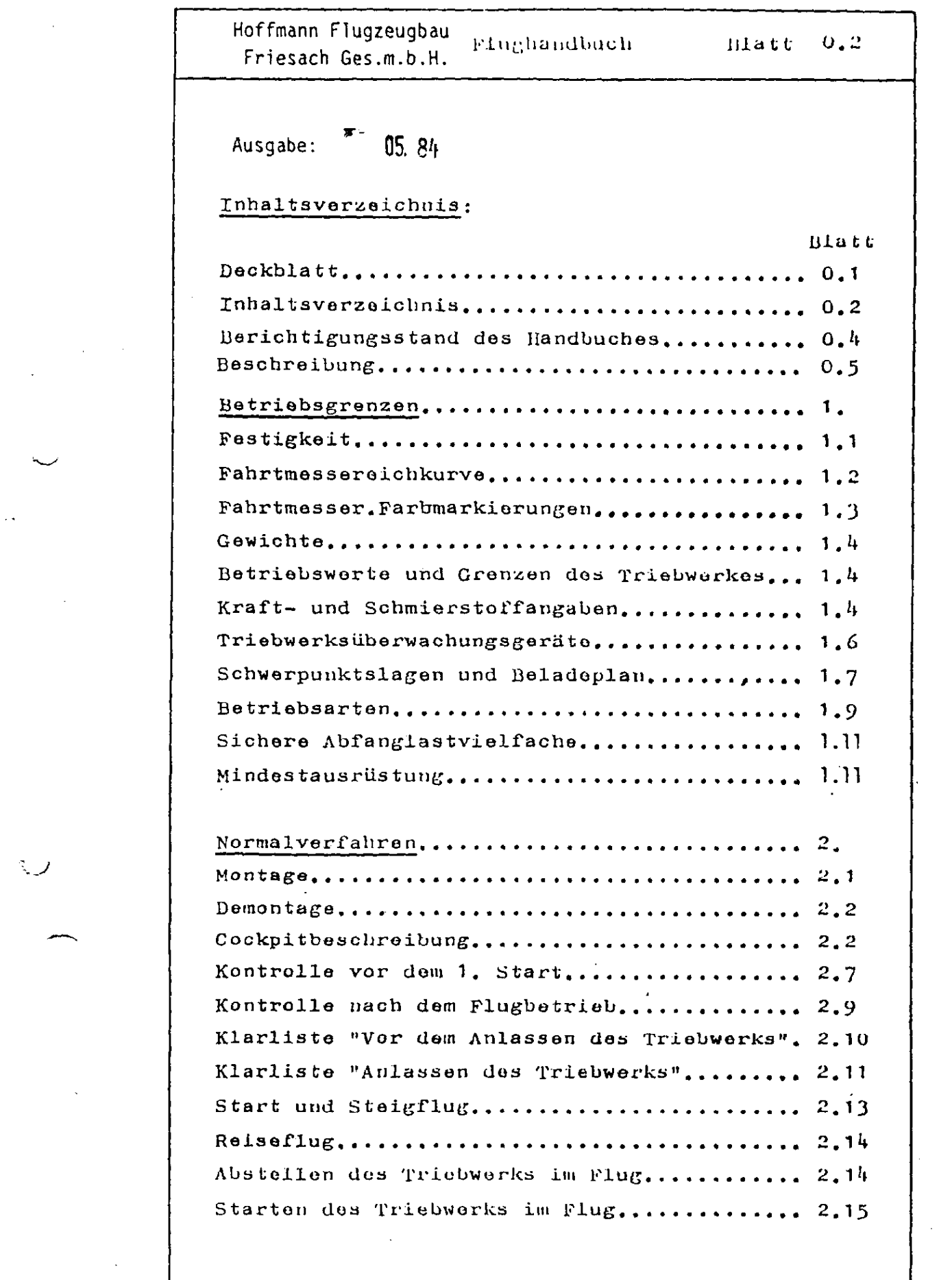

्र

 $\overline{\partial} \overline{\partial} \overline{\partial} \overline{\partial}$  , where  $\overline{\partial} \overline{\partial} \overline{\partial} \overline{\partial}$ 

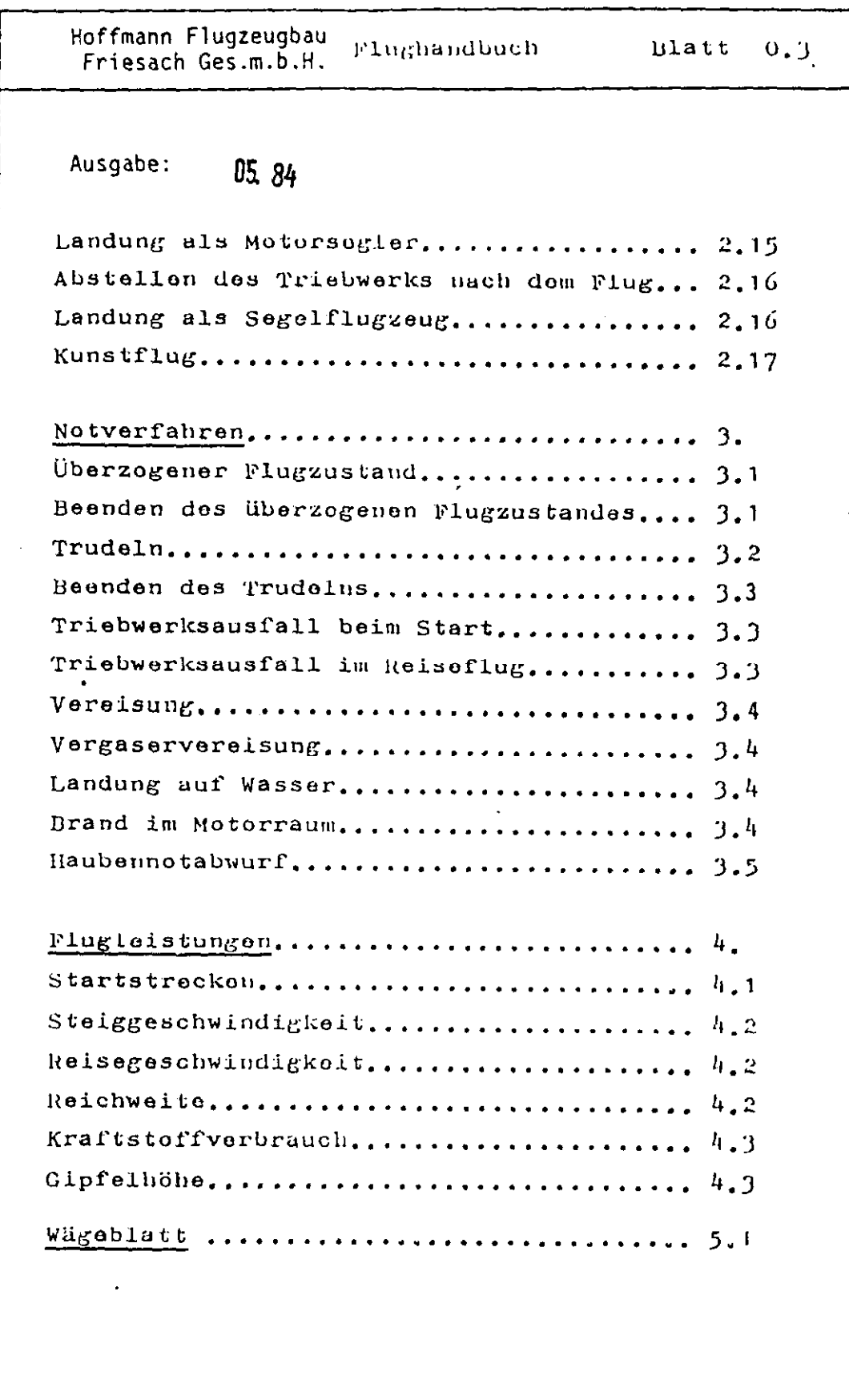

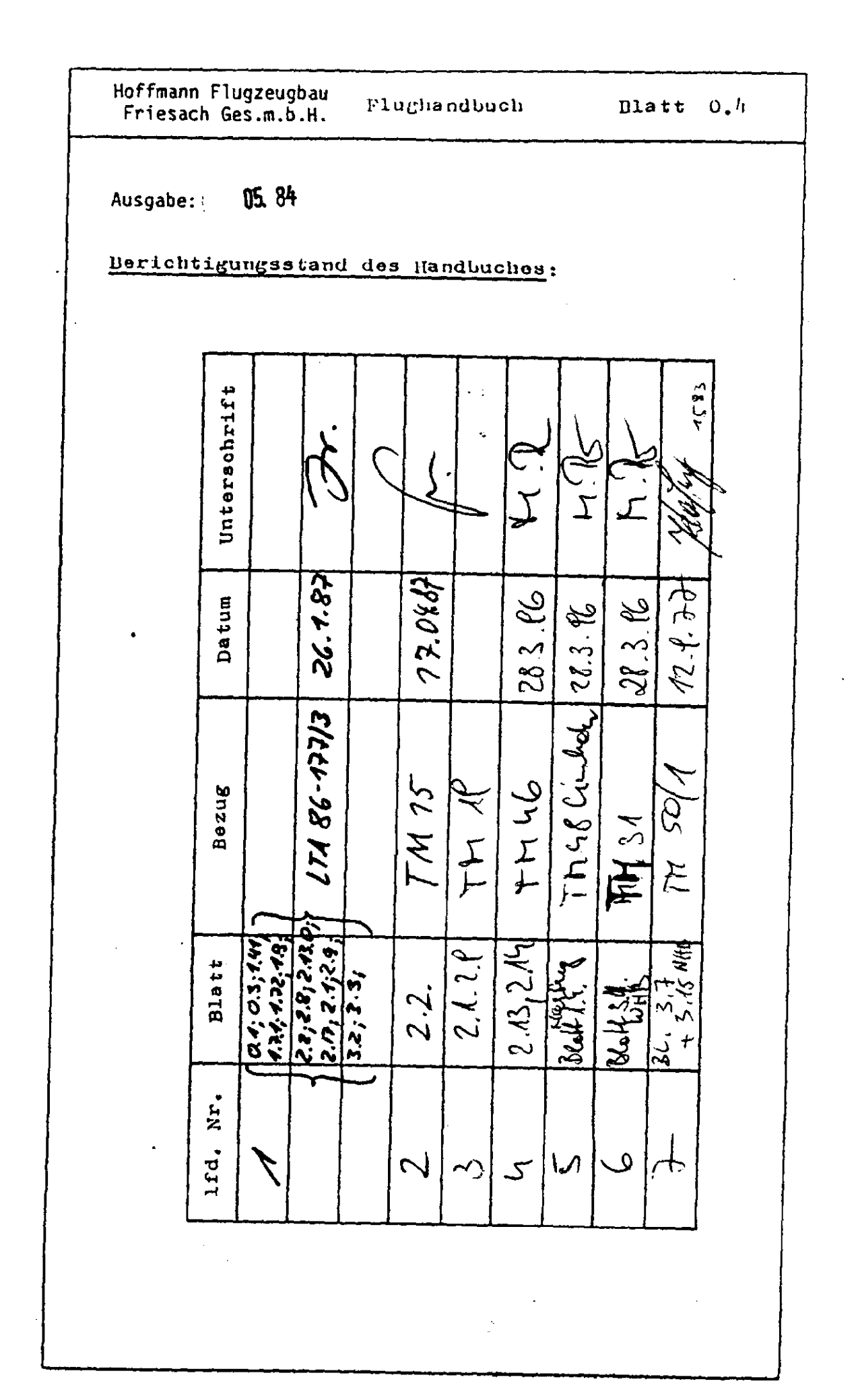

 $\overline{(-)}$ 

 $($   $\leftrightarrow$   $\prime$ 

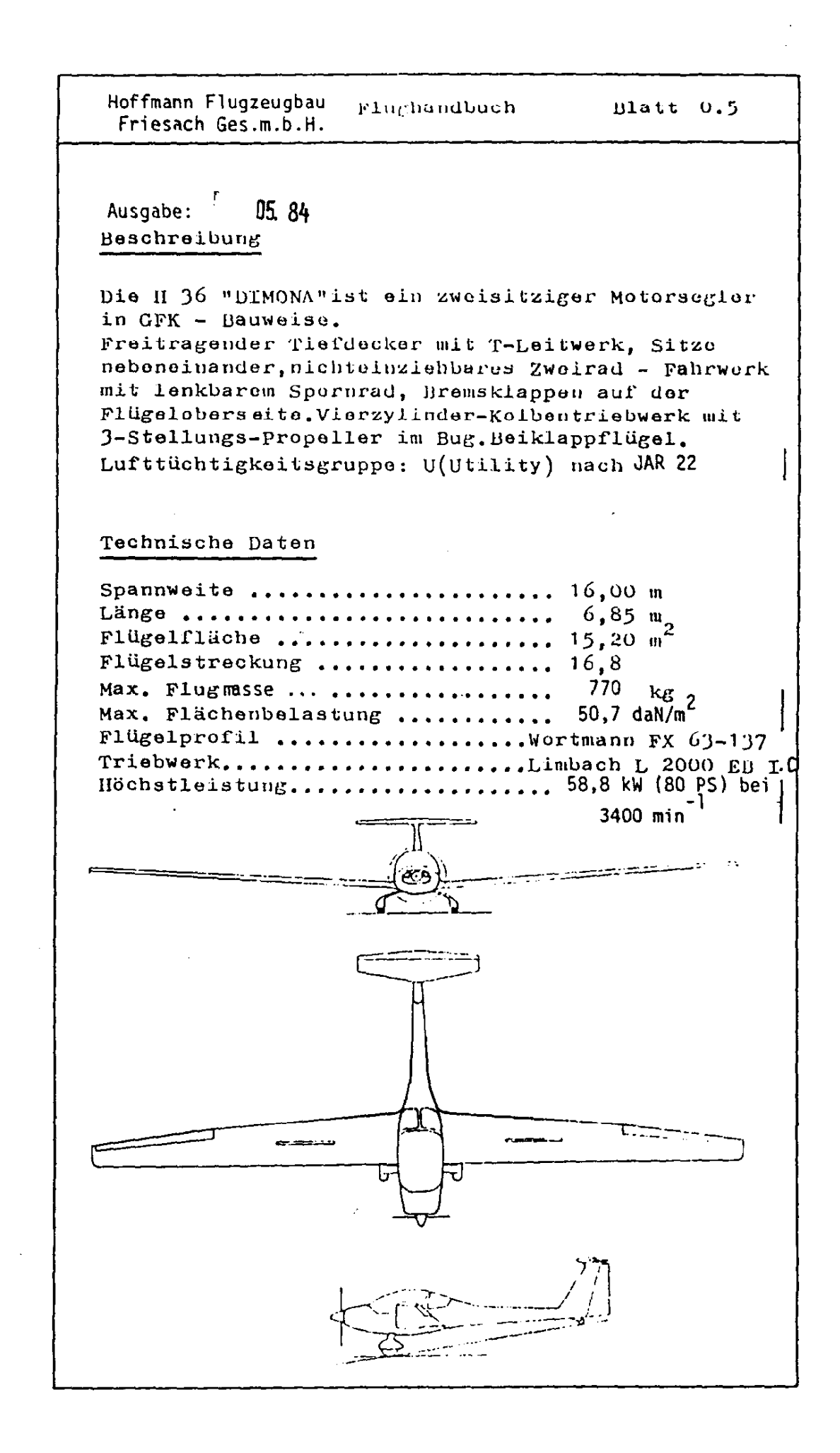

Festigkeit:

Die DIMONA ist für folgende sichere Lastvielfache konstruiert;

 $+ 5,30$  /  $- 2,65$ 

bei einer Manövergeschwindigkeit von 176 km/h. Ein Überschreiten dieser Lastvielfachen ist nicht zulässig; insbesondere sind starke Ruderausschläge bei Geschwindigkeiten über 176 km/h zu vermeiden.

Bei starken Turbulenzen, wie sie z.B. in Wellenrotoren, Gewitterwolken, sichtbaren Windhosen und beim Überfliegen von Gebirgskämmen angetroffen werden können, ist eine Geschwindigkeit von 210 bis 275 km/h zu vermeiden!

- 1. Höchstzulässige Fluggeschwindigkeit in Meereshöhe :  $275 \text{ km/h}$ 2. Manövergeschwindigkeit :  $176 \text{ km/h}$
- 3. Höchstgeschwindigkeit bei starker Turbulenz :  $210 \text{ km/h}$

Aus Flattergründen reduziert sich die höchstzulässige Fluggeschwindigkeit v<sub>NE</sub> mit der Höhe nach folgender Tabelle:

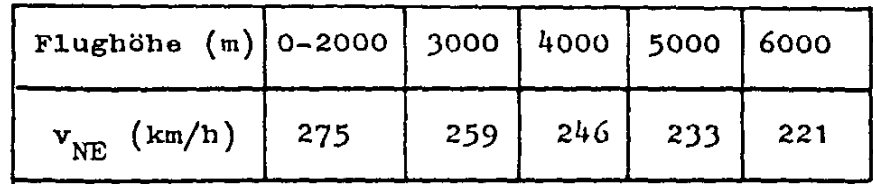

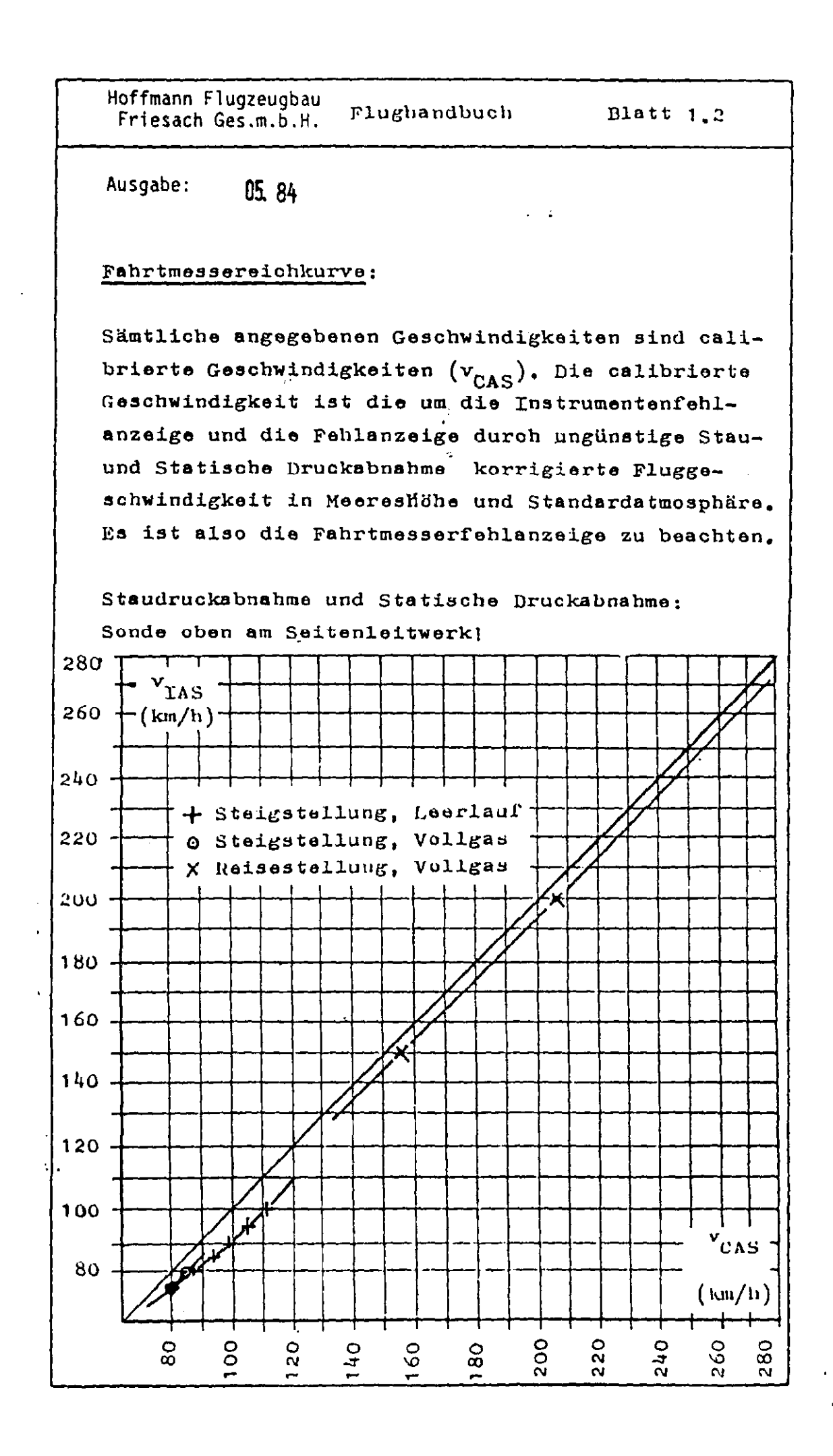

 $\mathcal I$ 

Hoffmann Flugzeugbau Friesach Ges.m.b.H.

Ausgabe:  $\left\{$ 05.84

Bedutung der Fahrtmesser-Farbmarkierungen:

Grüner Bereich (78 bis 210 km/h):

Bei Fluggeschwindigkeiten über 78 km/h kann die DIMONA im stationären Geradeausflug nicht in den überzogenen Flugzustand geraten. Bei Kurvenflügen und größeren Beschleunigungen kann die Strömung am Flügel abreissen. Aus diesem Grund ist es ratsam, bei Kurven mit Schräglagen über ca. 30<sup>0</sup> die Geschwindigkeit zu erhöhen.

Gelber Bereich (210 bis 275 km/h):

Bei Fluggeschwindigkeiten zwischen 210 und 275 km/h kann die DIMONA durch heftige Böen überlastet werden. Deshalb ist bei böigem Wetter dieser Geschwindigkeitsbereich zu vermeiden.

#### ACHTUNG

Bei Fluggeschwindigkeiten über v<sub>A</sub>=176 km/h kann die DIMONA durch brüske Ruderausschläge überlastet werden. Daher ist in diesem Bereich vorsichtig zu fliegen.

Roter radialer Strich bei 275 km/h:

Höchstzulässige Fluggeschwindigkeit, die auf keinen Fall überschritten werden darf!

Gelbes Dreieck bei 95 km/h:

Empfohlene Landeanfluggeschwindigkeit, die nicht unterschritten werden sollte.

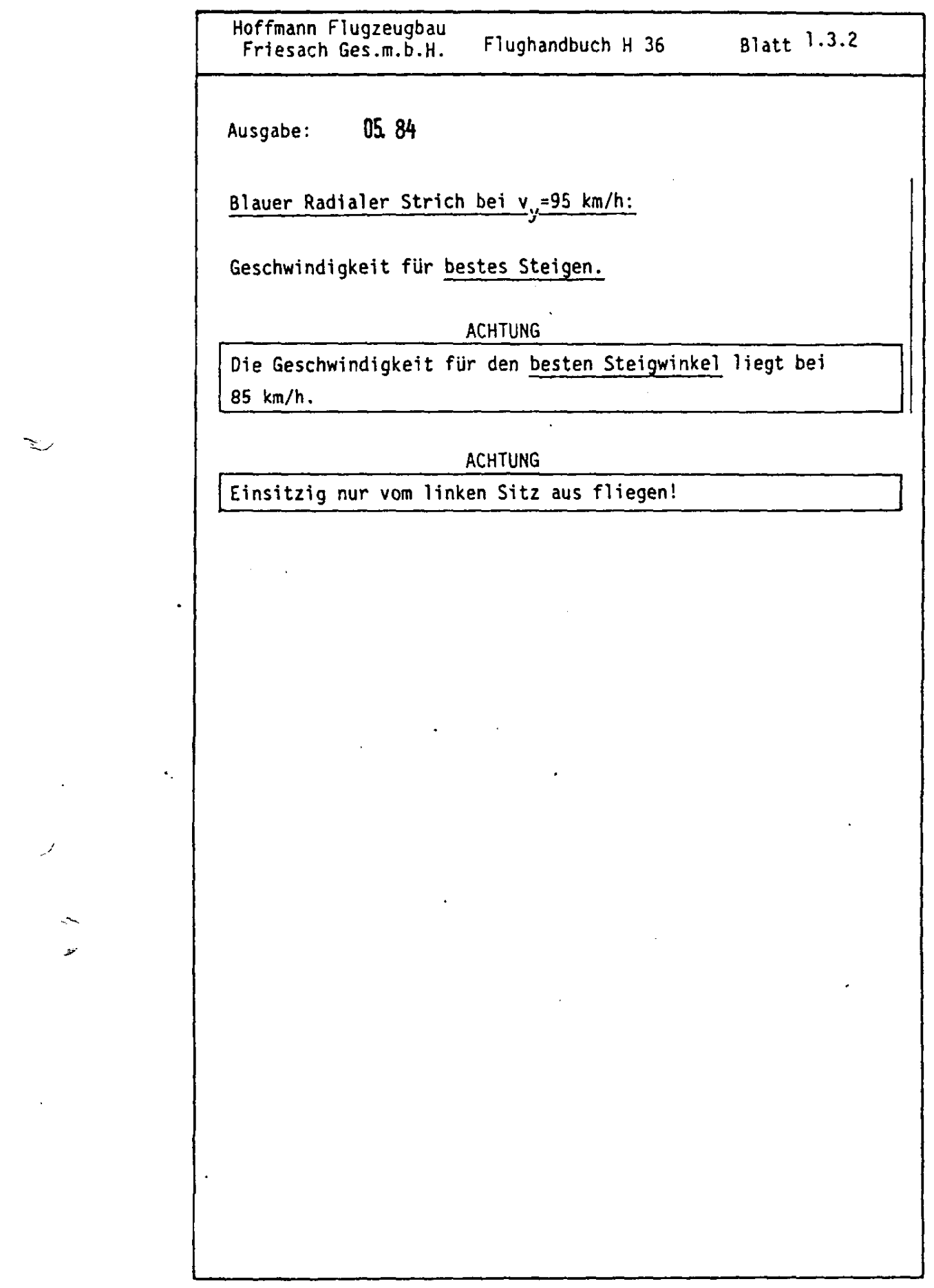

 $\mathbb{R}^+$ 

 $\frac{1}{2}$   $\frac{1}{2}$ 

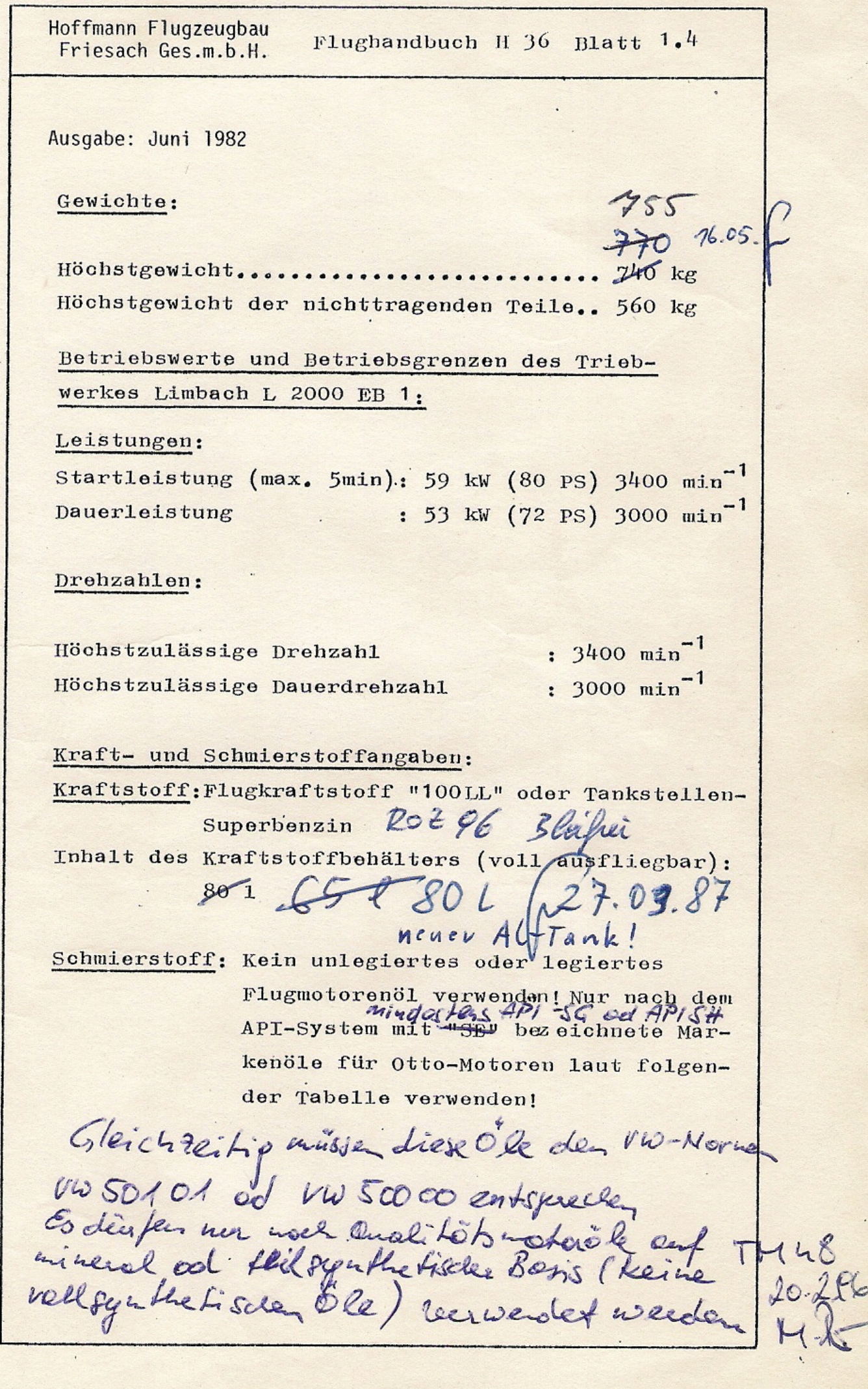

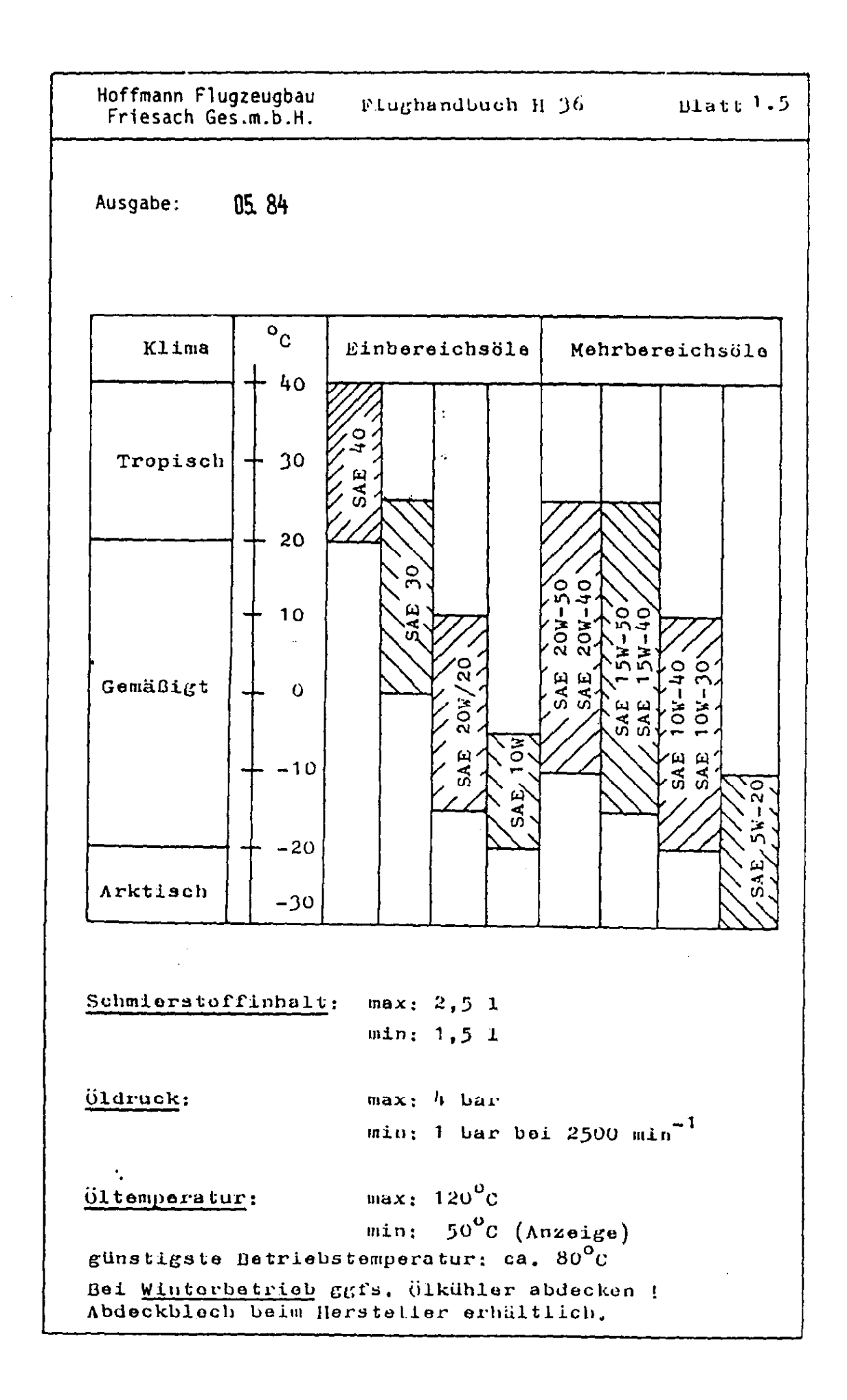

فمرانية

Hoffmann Flugzeugbau<br>Friesach Ges.m.b.H. Flughandbuch H 36

Ausqabe:  $F - 05.84$ 

Zylinderkopftemperatur: max. 250<sup>0</sup>C

Luftschraube: HO-V 62 R/L 160 T

Triebwerksüberwachungsgeräte:

Drehzahlmesser:

Normaler Betriebsbereich von 700 bis 3000 min<sup>-1</sup> (grüner Bogen) Vorsichtsbereich von 3000 bis 3400 min<sup>-1</sup> (gelber Bogen) Höchstzulässige Drehzahl 3400 min<sup>-1</sup> (roter radialer Strich)

Achtung

Reisedrehzahlen unter 2300 min<sup>-1</sup> vermeiden !

Öldruckanzeiger:

Normaler Betriebsbereich von 1 bis 4 bar (grüner Bogen) Höchstzulässiger Druck: 4 bar (roter radialer Strich) Mindestdruck: 1 bar (roter radialer Strich)

Öltemperaturanzeige:

Normaler Betriebsbereich: 50 bis 120<sup>0</sup>C (grüner Bogen) Mindesttemperatur: 50°C (roter radialer Strich) Höchsttemperatur: 120<sup>0</sup>C (roter radialer Strich)

Zylinderkopftemperaturmesser: Höchste Zylinderkopftemperatur: 250°C (roter Strich)

Voltmeter:

Maximale Spannung bei laufendem Motor: 14 V (roter Strich)

Flugwerküberwachungsgeräte:

Beschleunigungsmesser: (siehe auch Blatt 1.9) Maximale positive Beschleuinigung: +5,3 g (Roter Strich) Maximale negative Beschleunigung: -2,65 g (Roter Strich)

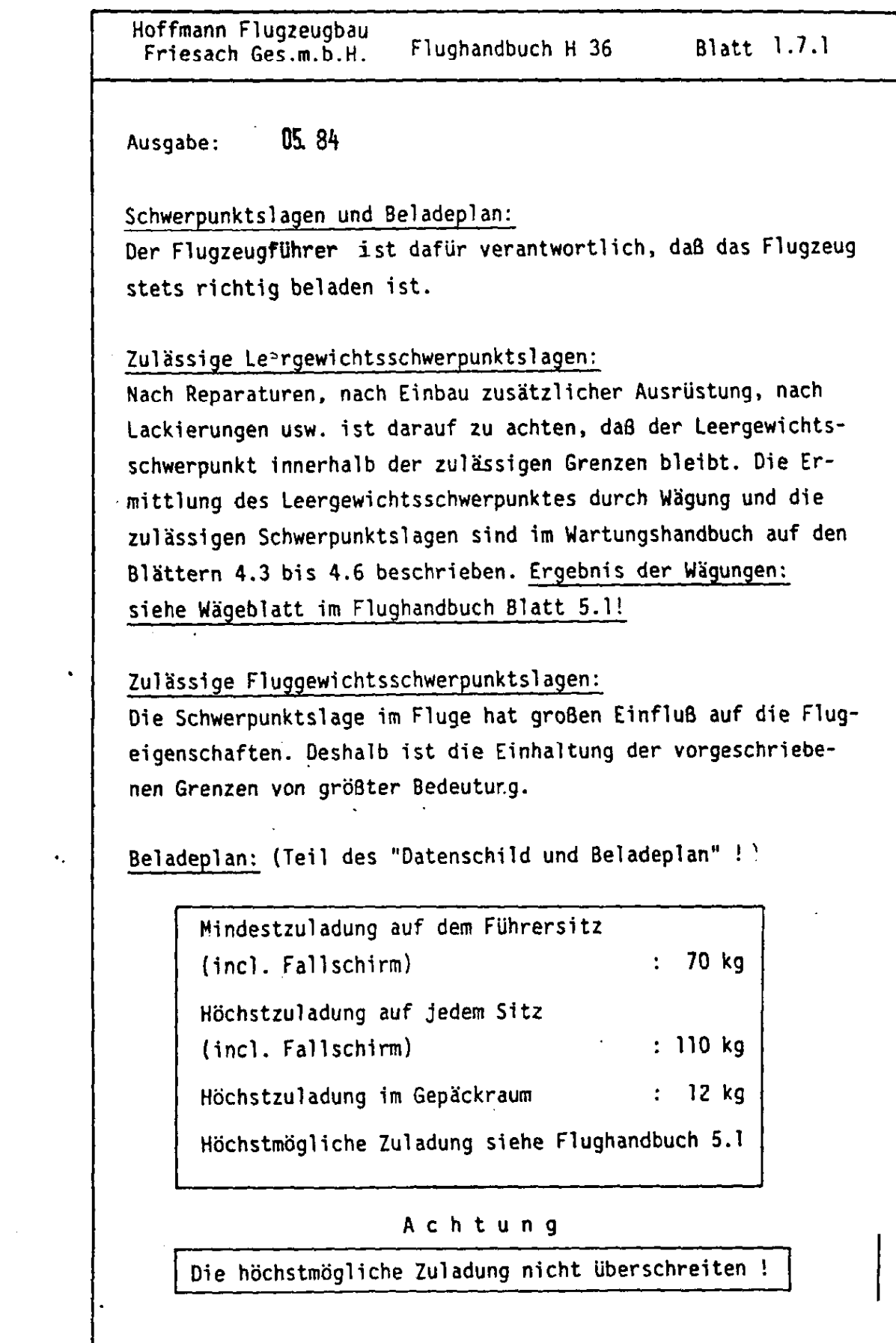

 $\bar{z}$ 

 $\hat{\mathcal{A}}_{\mathbf{a}}$ 

 $\ddot{\phantom{0}}$ 

 $\lambda$ 

05.84

Ausgabe:

Die Beladung im Gepäckraum muß gut gegen Umherfallen verzurrt sein, damit bei negativen Beschleunigungen oder im Falle einer Bruchlandung die Piloten weder behindert, noch verletzt .<br>werden.

#### Ballast:

てい

Ist der Pilot einschließlich Fallschirm leichter als 70 kg, so muß, um die Mindestzuladung von 70 kg zu erreichen, ein Bleikissen entsprechender Masse in der Sitzwanne befestigt werden. Dieses Bleikissen wird mit zwei Schnüren an den Befestigungspunkten der Bauchgurte angeknotet. Die Schnüre des Bleikissens müssen so beschaffen sein, daß sie jeweils eine Belastung von mindestens 70 daN (70 kp) ertragen können, ohne abzureissen. Sonst kann es im Falle einer Bruchlandung zu Verletzungen des Piloten kommen.

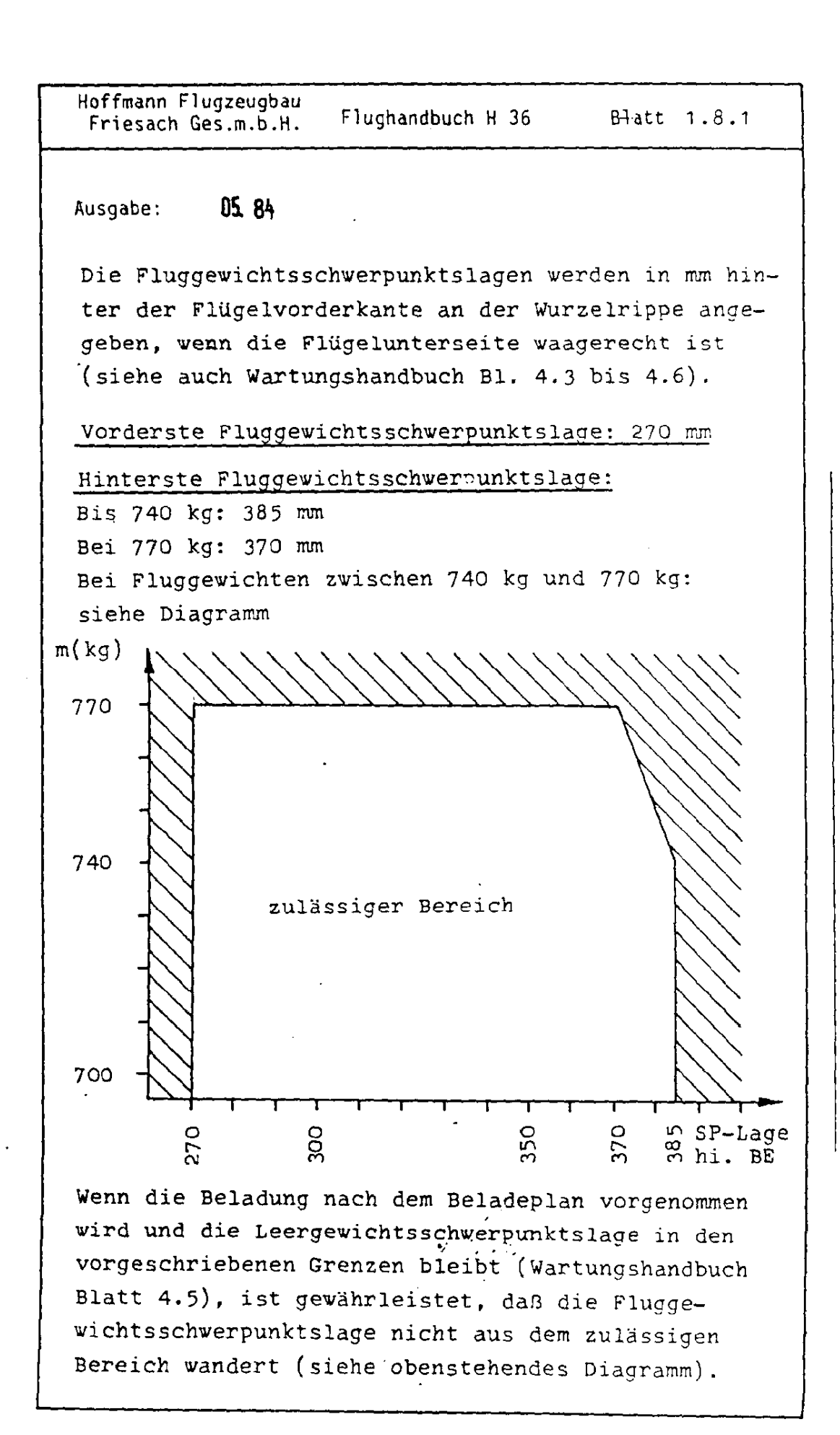

Hoffmann Flugzeugbau Friesach Ges.m.b.H.

doudband buch

Blatt 1 8

#### Ausgabe: 05.84

The existe Fluggenichterchurrinnhtelage hann nach folgendem Schena ermittelt werden, in der mun Verdoutlichung ein Beispiel durchgerechnet wird.

Pilet 1: 80 kg = Pilet 2: 100 kg = Consek 10 kg Leordowicht: 520 kg | | Leordowichterchwermunkte-<br>lage: 340 mm hi. BE | | | Kriftstoff: 80 l=52,6 kg

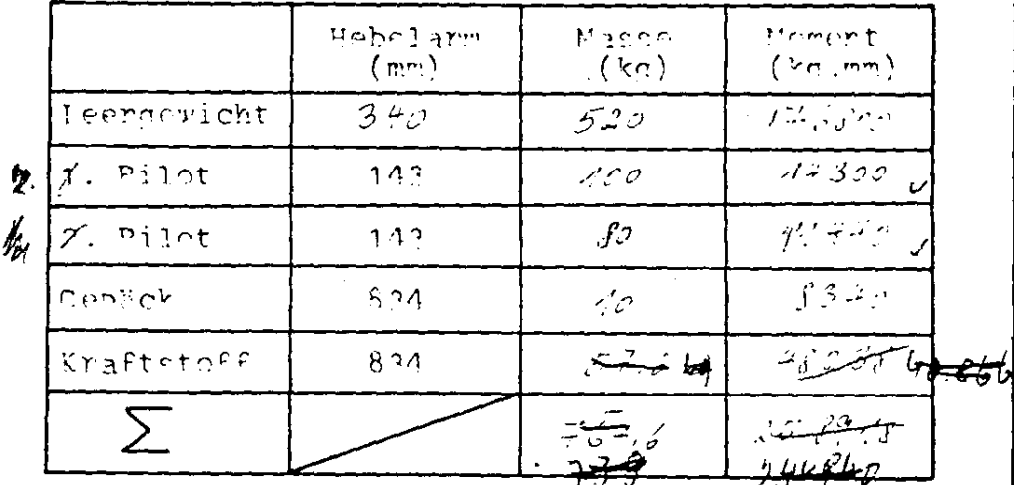

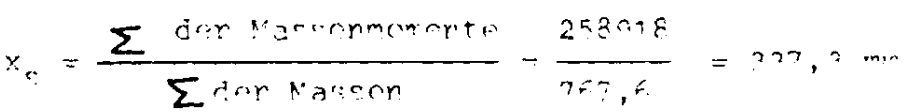

Die Fluccewichtsschwerpunktslach befindet sich algo im hinteren Prittel des zulässiden Bereicher

 $\label{eq:2.1} \frac{1}{\sqrt{2}}\int_{\mathbb{R}^3}\frac{1}{\sqrt{2}}\left(\frac{1}{\sqrt{2}}\right)^2\left(\frac{1}{\sqrt{2}}\right)^2\left(\frac{1}{\sqrt{2}}\right)^2\left(\frac{1}{\sqrt{2}}\right)^2\left(\frac{1}{\sqrt{2}}\right)^2\left(\frac{1}{\sqrt{2}}\right)^2.$ 

 $\mathcal{L}_{\text{max}}$  .

 $\Delta \sim 10^4$ 

Ausgabe: 01/85

Betriebsarten:

Sichtflug (VFR-Flug bei Tag): Ja, wenn die Mindestausrüstung vorhanden ist (vdl. Bl.1.11)

Schulflug:  $Ja$ Für Österreich gilt: Schulflug zulässig, wenn statt dem Grob-Höhenmesser ein Fein-Grob-Höhenmesser eingebaut ist.

Wolkenflug: Nein

Kunstflug: Nein

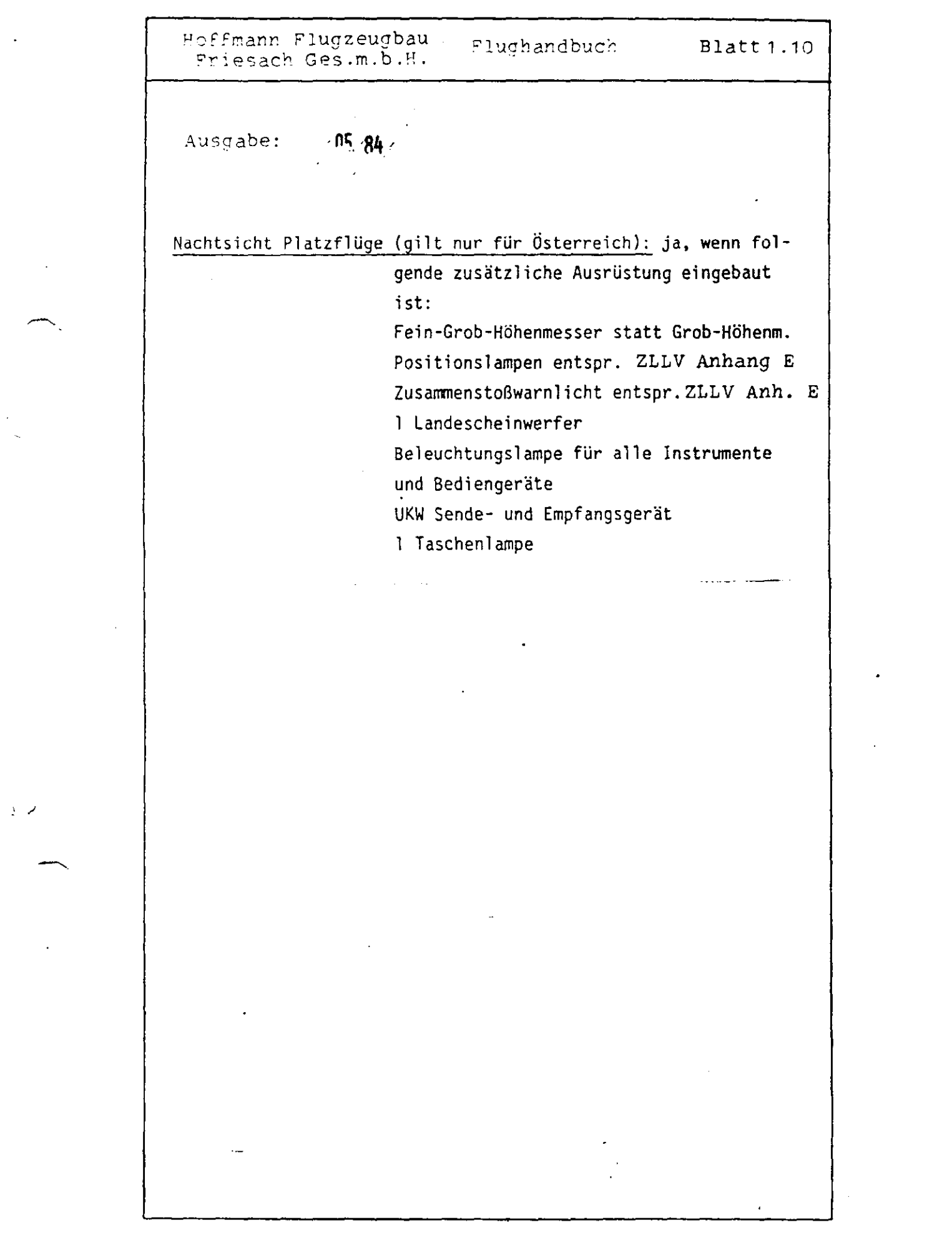

 $\mathcal{O}(\log n)$  . The  $\mathcal{O}(\log n)$ 

 $\mathcal{E}(\mathcal{A})$  .

 $\mathcal{L}^{\text{max}}_{\text{max}}$  and  $\mathcal{L}^{\text{max}}_{\text{max}}$ 

Hoffmann Flugzeugbau Flughandbuch Friesach Ges.m.b.H.

Blatt 1.11

05.84 Ausgabe:

Sichere Abfanglastvielfache:

Bei  $176$  km/h:  $5.3$  g positiv und  $2.65$  g negativ

Bei 275 km/h;  $4.0$  g positiv und 1,50 g negativ

Anmerkung: Die Flugzeugstruktur ist nach den geltenden Bauvorschriften für o.a. negativen Beschleunigungen dimensioniert. Das Triebwerk besitzt jedoch keine Rückenflugtauglichkeit. Negative Beschleunigungen sollten also nur in Notfällen und nur kurzzeitig angewendet werden, da sonst die Ölversorgung des Triebwerkes ausfüllt und Kraftstoff und Öl austreten könutel

#### Mindestausrüstung:

- 1 Fahrtmesser (bis 300 km/h)
- 1 Höhenmesser
- 1 Drehzahlmesser mit Betriebsstundenzähler
- 1 Öldruckmesser
- 1 Ölthermometer
- 1 Zylinderkopfthermometer
- 1 Kraftstoffvorratsanzeige
- $-1$  Voltmeter
- 1 Magnetkompal
- 2 vierteilige Auschnallgurte
- 1 Beladeplan
- 1 Datenschild
- 1 Flughandbuch

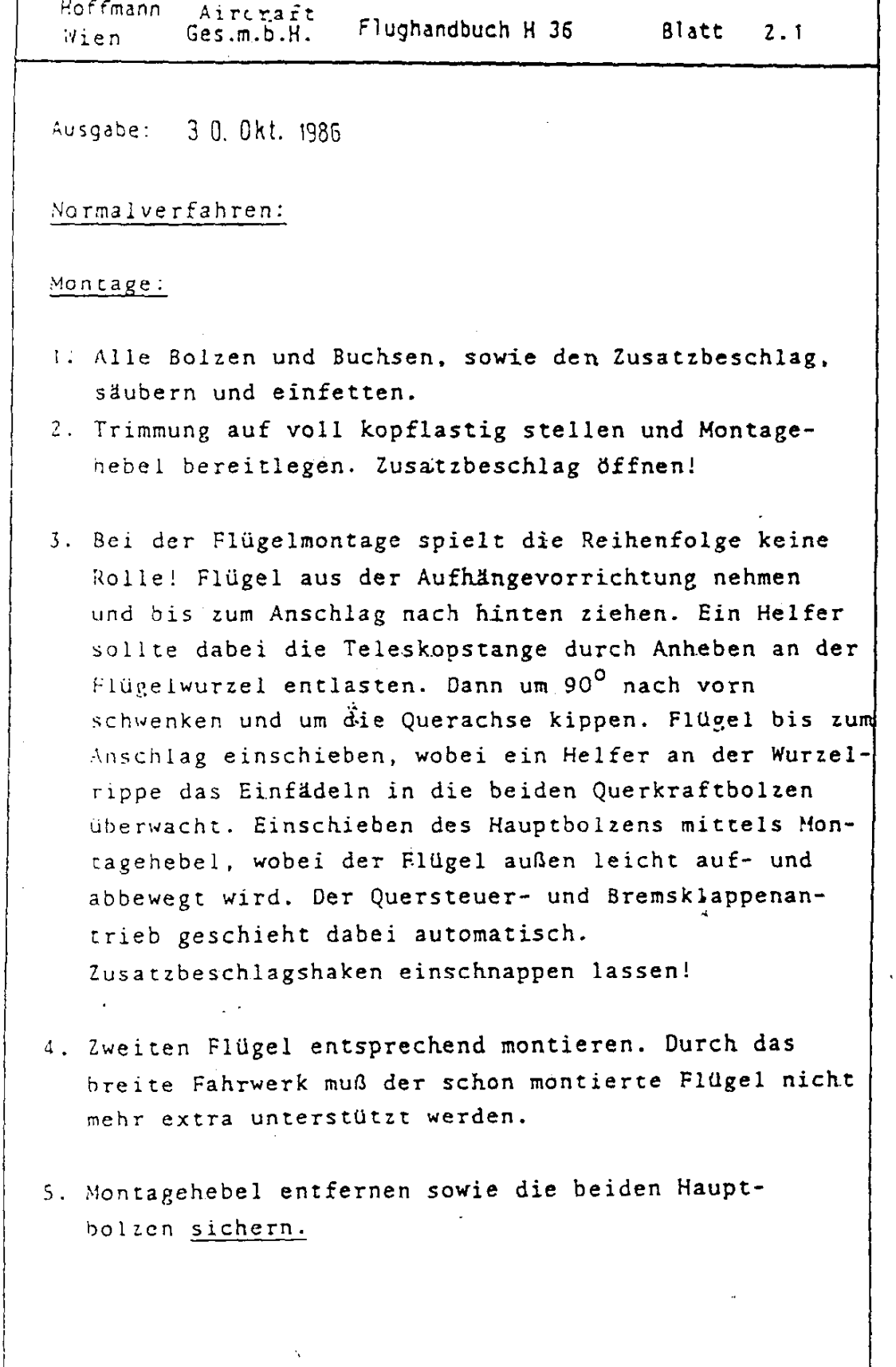

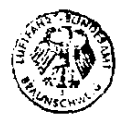

Ņ,

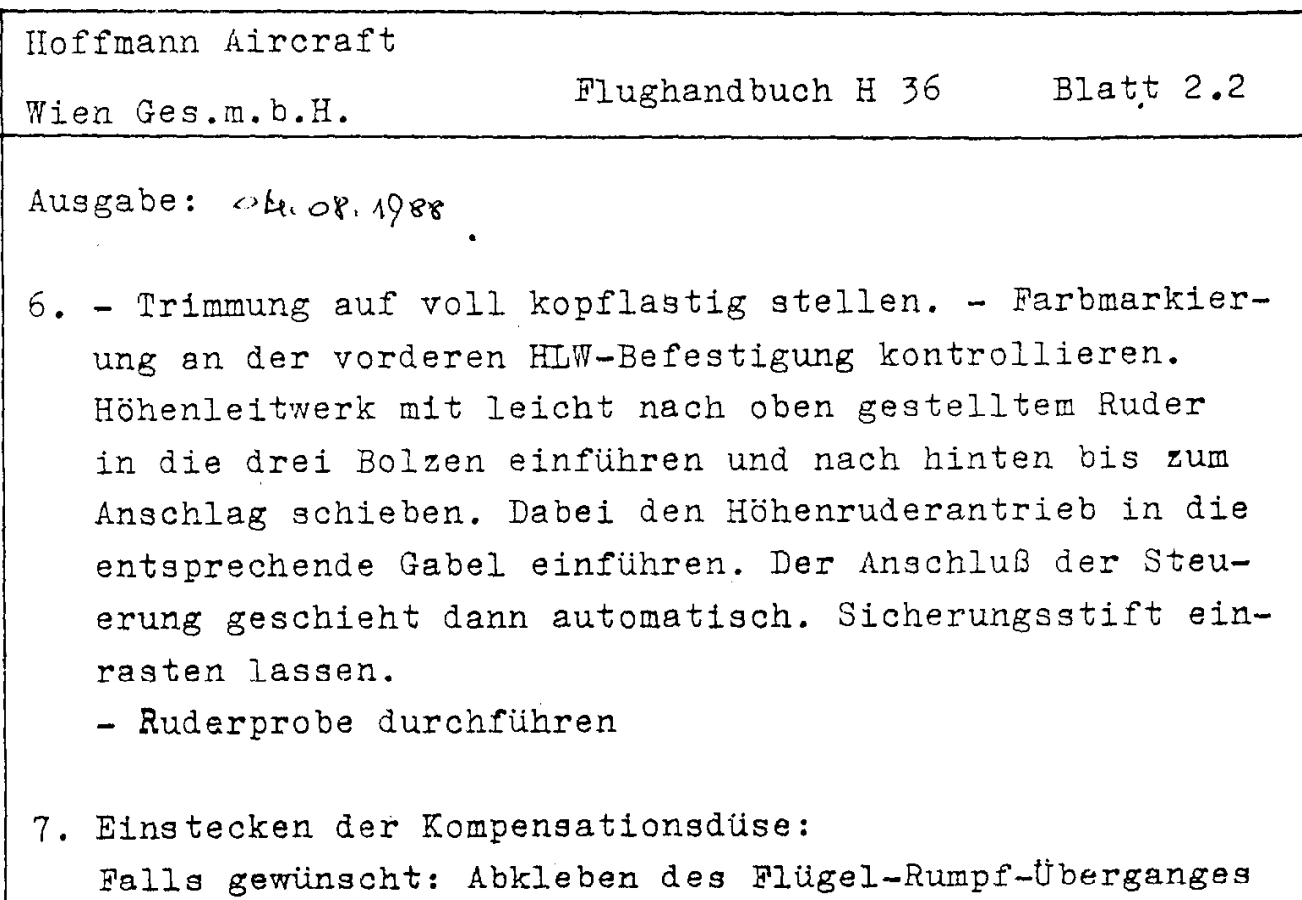

 $\sim$ 

auf der Ober- und Unterseite.

## Demontage:

Die Demontage geschieht in umgekehrter Reihenfolge wie die Montage!

Trimmhebel auf jeden Fall voll kopflastig!

Cockpitbeschreibung:

## 1. Instrumentenbrett:

Das Instrumentenbrett ist in drei Gruppen gegliedert: Die Flugüberwachungsinstrumente sind auf der Pilotenseite angeordnet, die Triebwerksüberwachungsinstrumente befinden sich auf der Copilotenseite. Diese Instrumentengruppe ist zum Piloten hin schräg gedreht und ermöglicht so ein besseres Ablesen der Instrumente.

λ

Hoffmann Flugzeugbau Flughandbuch H 36 Blatt  $2.3$ Friesach Ges.m.b.H.

 $05.84$ Ausgabe:

Im Mittelteil befindet sich das Triebwerksbedienfeld sowie das Funkgerät und die Navigationsgeräte. Der Hauptschalter zeigt in der Stellung "ein" nach unten, in der Stellung Maus" nach rechts. Der Zündschalter und alle anderen Schalter zeigen in der Stellung "ein" nach oben.

#### 2. Steuerknüppel:

Am Steuerknüppel ist die Funksprechtaste angebracht.

#### 3. Bremsklappenhebel:

Die Bremsklappenhebel befinden sich an der linken Bordwand sowie auf der Mittelkonsole (blau markiert). Die Bremsklappen sind federbelastet und müssen nicht verriegelt werden.

#### 4. Seitenruderpedale:

Durch Ziehen des Griffes vor dem Steuerknüppel wird die Pedalverstellung entriegelt. Vorstellen der Pedale: Bei unter Zug gehaltenem Griff Pedale mit den Füßen nach vorne drücken, Griff loslassen und Pedale spürbar einrasten lassen. Pedale zurückstellen: Griff zurückziehen, loslassen und Pedale wieder in die Rasten drücken.

## 5. Cockpitbelüftung:

Der Zugknopf für die Betätigung der Lüftungsklappe befindet sich auf der rechten oberen Seite des Triebwerkbedienfeldes. Zugknopf gedrückt = Lüftung offen! Zusätzlich können die beiden Notsichtfenster geöffnet werden. Sie sind auf Wunsch mit einem Aussteller versehen.

## 6. Heizung:

Der Zugknopf für die Betätigung der Cockpitheizung ist unter dem der Lüftung angeordnet. Zugknopf gedrückt = Heizung geschlossen!

## 7. Choke:

 $\bullet$  .

 $\overline{\mathcal{L}}$ 

Mit dem untersten Zugknopf im Triebwerksbedienfeld wird der Choke beider Vergaser durch Ziehen betätigt. Der Choke dient (wie beim Auto) als Anlasshilfe bei kaltem Triebwerk. Zum Abstellen des laufenden Triebwerks ist er nur bedingt geeignet  $(vq1.$  auch B1. 2.16  $:$   $:$   $\cdot$ 

Achtung

Das Triebwerk hat bei betätigtem Choke stark verminderte Leistung !

## 8. Gashebel:

Der Gashebel befindet sich auf der Mittelkonsole neben dem rechten Bremsklappenhebel. Hebel vorne = Vollgas !

### 9. Trimmung:

Grüner Hebel auf der Mittelkonsole hinter dem Gashebel. Betätigung folgendermaßen: Hebel nach

links aus den Rasten schwenken, in die gewünschte Stellung bringen und wieder nach rechts in die Rastung zurückschwenken. Die Federtrimmung wirkt sehr exakt und sollte vorsichtig bedient werden.

 $\sim 10$ 

#### 10. Radbremse:

Die Radbremse ist mit der Bremsklappenbetätigung gekoppelt und beginnt im letzten Viertel des Betätigungsweges zu wirken. Zum Feststellen wird der Parkbremshebel verwendet:

#### 11. Parkbremshebel:

Der Parkbremshebel ist rechts ueben der Trimmung auf der Mittelkonsole angeordnet und befindet sich normalerweise in der Stellung "vorn", Zur Betätigung der Parkbremse zieht man kräftig am Bremsklappenhebel und schiebt dann den Parkbremshebel nach hinten. Der Bremsklappenhebel kann nun wieder losgelassen werden. Soll die Parkbremse gelöst werden, muß wieder der Bremsklappenhebel gezogen und dann der Parkbremshebel nach vorne geschoben werden. Dann Bremsklappenhebel wieder loslassen. Ein Verschieben des Parkbremshebels ohne Betätigung des Uremsklappenhebels löst die Parkbremse nicht!

#### 12. Haubenverriegelung:

Die roten Hebel für die Haubenverriegelung befinden sich rechts und links am Haubenrahmen. Mit den beiden schwarzen Griffen rechts und links am Hau-

benrahmen wird die Haube von beiden Piloten geschlossen. Dann wird diese mittels der beiden roten Hebel verriegelt. Zum Öffnen der Haube wird entsprechend in umgekehrter Reihenfolge Verfahren.

Acht ung

Die Haube muss vor dem Anlassen des Triebwerkes geschlossen und verriegelt sein !

## 13. Haubennotabwurf:

Der rote Hebel für den Haubennotabwurf befindet sich auf der Mittelkonsole neben dem Bremsklappenhebel. Betätigung siehe Blatt 3.5 !

## 14. Propellerverstellung:

 $\tilde{\mathcal{C}}_1$ 

Der Propellerverstellhebel ist links neben dem Triebwerksbedienteil angeordnet. Die Bedienung ist im Abschnitt "Umschaltung auf Reisestellung/Segelstellung" auf den Blättern 2.12 und 2.14 angegeben.

Hoffmann Flugzeugbau Flughandbuch H 36 Blatt  $2.7$ Friesach Ges.m.b.H.

05.84 Ausgabe:

15. Brandhahn:

Der Brandhahn befindet sich im hinteren Teil der Mittelkonsole. Er ist offen, wenn er in Flugrichtung weist.

16. Sitzlehnenverstellung (Sonderausstattung) :

Die Sitzlehne läßt sich am Boden auf zwei Arten verstellen:

Verstellen der Position: Sitzlehne nach oben herausziehen und wieder in die gewünschte Rastbohrung hineinstecken.

Verstellen der Neigung: Sitzlehne nach vorne neigen und den Verstellbügel in die richtige Raste schwenken. Danach Sitzlehne wieder zurücklegen.

#### Kontrolle vor dem 1. Start:

تمسيلا

1. Zündung aus, Hauptschalter aus.

- 2. Motorhaube öffnen und Ölstand kontrollieren. Motorraum auf lose Teile und Fremdkörper kontrollieren. Danach Motorhaube wieder schließen.
- 3. Reifendruck am Hauptfahrwerk kontrollieren.  $(Sollwert: 2, 1 bar)$

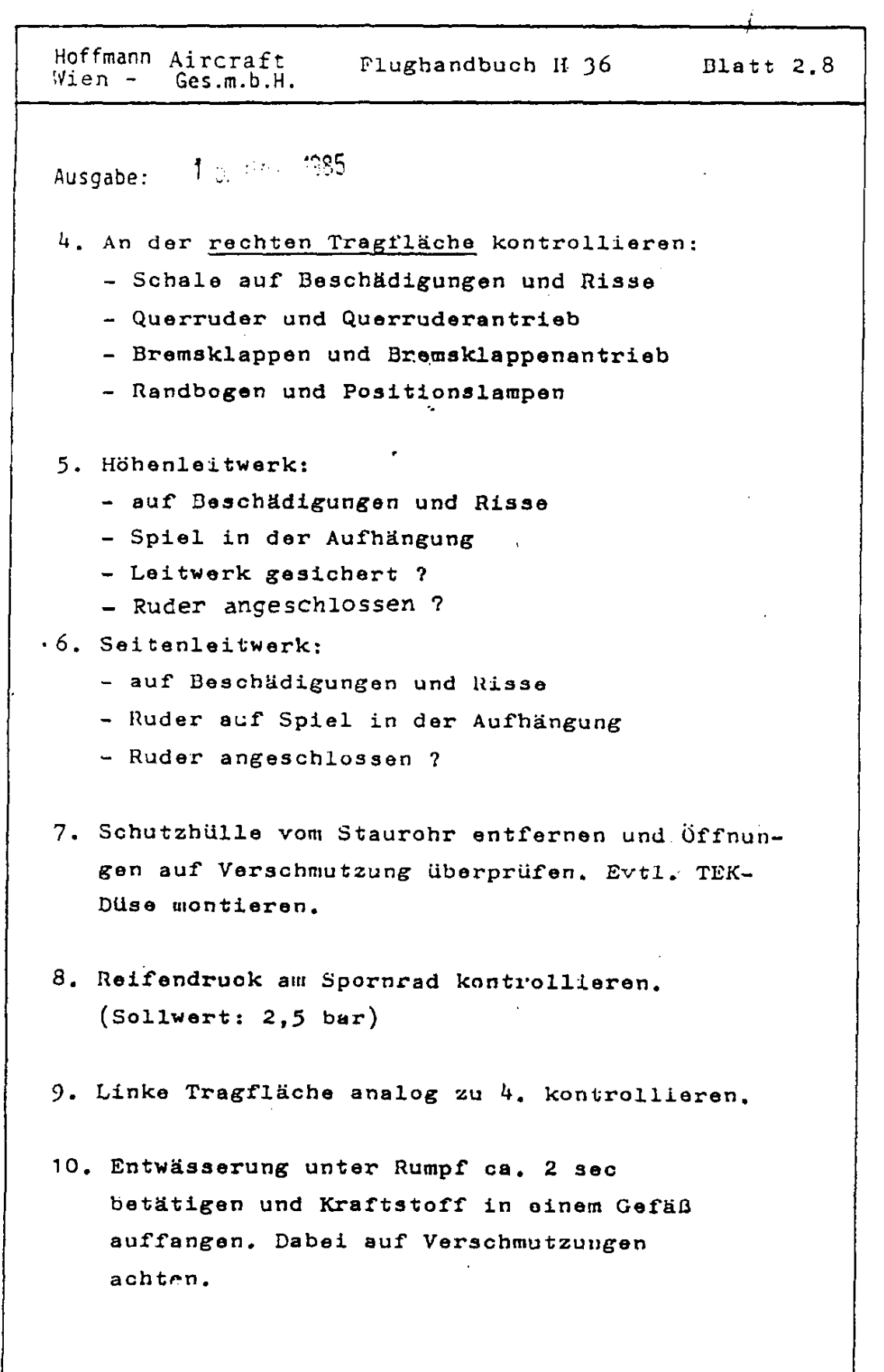

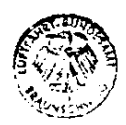

 $\sim$   $\sim$ 

 $\rightarrow$ 

 $\label{eq:2} \mathcal{F}_{\mathbf{S}}(\mathcal{C})$  $\bar{\lambda}$ 

 $\bar{\beta}$ 

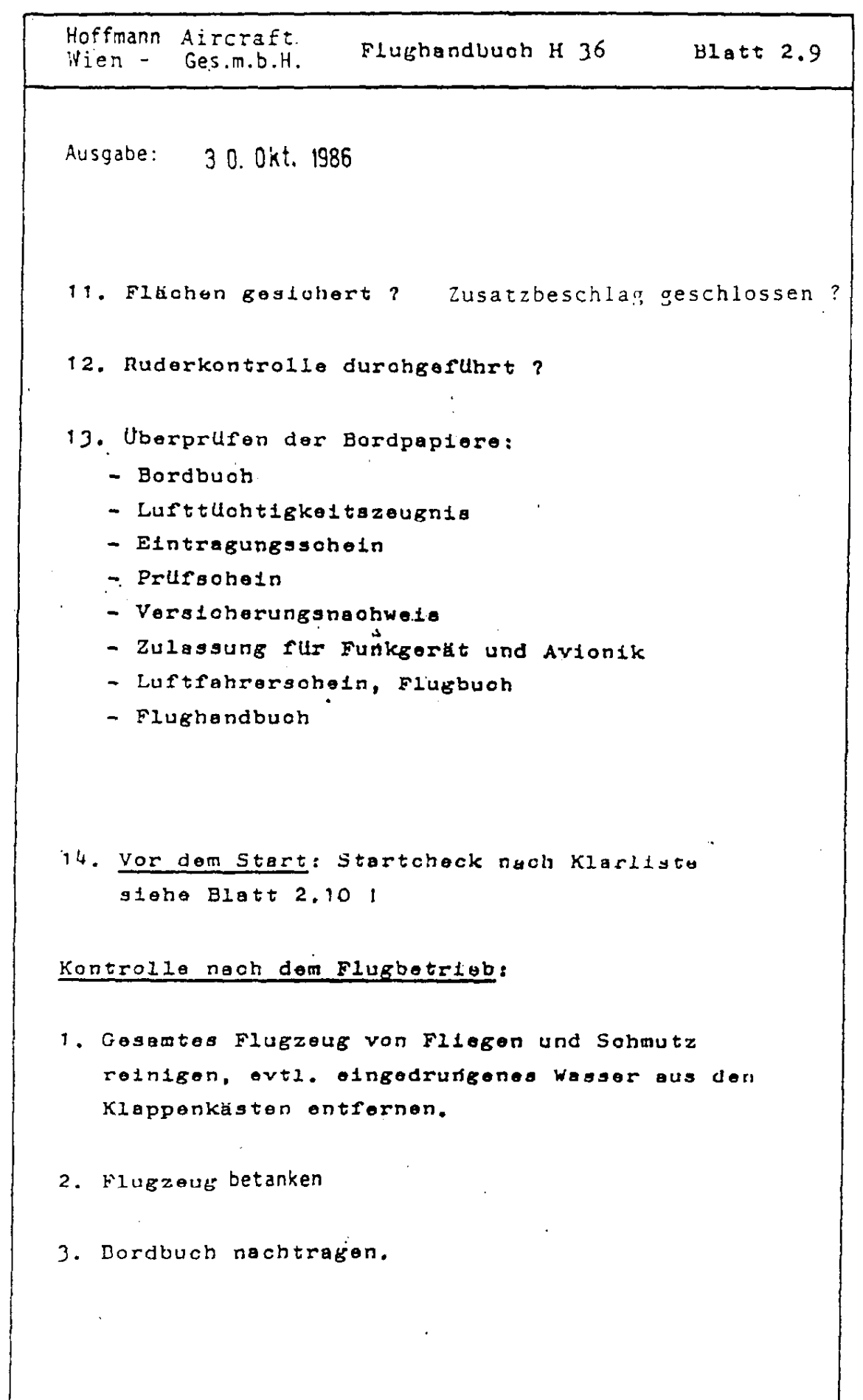

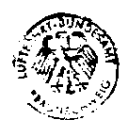

 $\searrow$ 

 $\label{eq:2} \sqrt{\frac{1}{2}\sum_{i=1}^N \frac{1}{2}}$ 

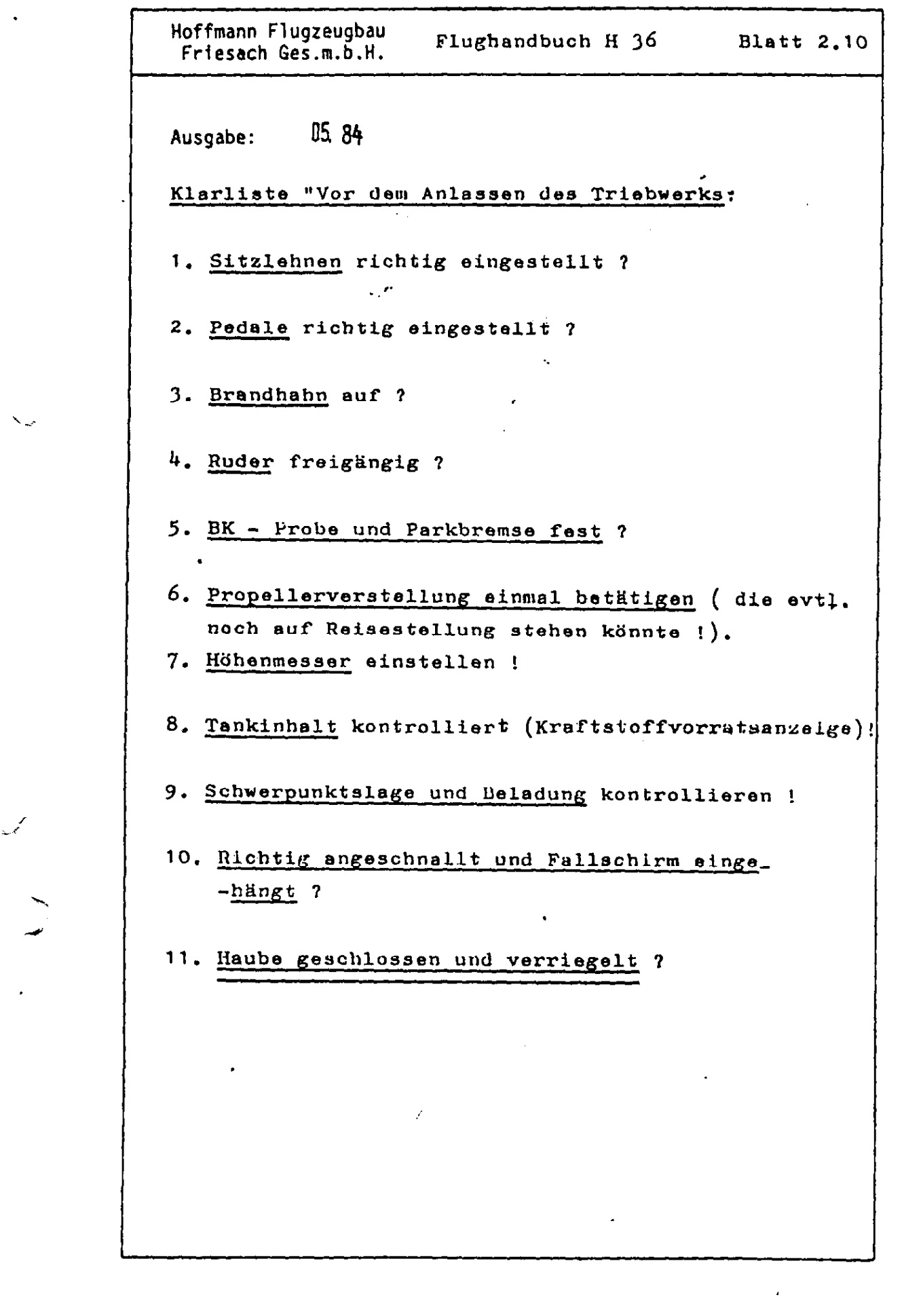

 $\bar{\nabla}_{\omega}$ 

 $\mathcal{L}_{\mathcal{L}_{\mathcal{L}}}$ 

 $\mathcal{O}(\mathcal{O}_\mathcal{O})$ 

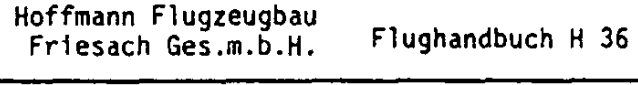

Ausgabe: 05.84

Klarliste Anlassen des Triebwerkes:

1. Alle elektrischen Verbraucher aus ? (Funk, VOR, ADF, Wendezeiger usw.)

2. Hauptschalter ein !

3. Choke ziehen, Gashebel ca. 2 cm nach vorn !

4. Elektr. Benzinpumpe ein. Wenn die Benzinpumpe aufgehört hat zu arbeiten: Benzinpumpe aus !

Blatt  $2.11$ 

5. Propellerraum frei ?

6. Zündung ein !

- 7. Anlassen ! Mit Gashebel ca. 1000 min<sup>-1</sup> einstellen, Choke nach Bedarf zurücknehmen !
- 8. Öldruck kontrollieren! Dieser muß innerhalb von 10 sec. im grünen Bereich sein. Sonst Triebwerk sofort ausschalten und nach der Ursache der Störung suchen !
- 9. Voltmeter kontrollieren! Die Bordnetzsollspannung bei laufendem Motor ist 14 Volt. Bei einwandfreier Funktion des Generators steigt die Spannung nach dem Anlassen deutlich an und erreicht (bei voll geladenem Akku) nach kurzer Zeit  $14$  Volt.

10. Alle benötigten elektrischen Verbraucher ein!

Ausgabe: 05.84

11. Warmlaufenlassen wie folgt: Motor etwa 2 min mit 1000 min<sup>-1</sup> laufen lassen, dann weiteres Warmalufen bei 1500 min<sup>-1</sup> je nach Aussentemperatur 5 - 10 min bis die Öltemperatur 50°C beträgt. Die Anzeige ist relativ träge, sodaß bei 50<sup>0</sup>C bereits eine ausreichende effektive Betriebstemperatur gegeben ist. Das Warmlaufen kann auch beim Rollen geschehen.

Achtung

Bei sehr kaltem Wetter ist darauf zu achten, daß beim Warmlaufenlassen der maximale Öldruck nicht überschritten  $wind$ !

12. Choke ganz aus !

13. Triebwerk abbremsen wie folgt: Drehzahl auf 2200 min<sup>-1</sup> einstellen und Propellerverstellhebel einmal kurz ziehen. Es ist nun die Reisestellung eingeschaltet und die Drehzahl darf bei Vollgas 2300 min<sup>-1</sup> nicht übersteigen. Dann Gashebel auf Leerlauf und Propellerverstellhebel wiederum einmal kurz betätigen. Der Propeller befindet sich nun wieder in der Startstellung und die Drehzahl muß bei Vollgas 2800 +100 min<sup>-1</sup> betragen. Diese Kontrolle ist wichtig, da sonst unter Umständen in der Reisestellung gestartet werden kann, was eine längere Startstrecke zur Folge hat.

 $\mathcal{L}=\mathcal{L}^{\text{max}}_{\text{max}}$ 

## Hoffmann Flugzeugbau Flughandbuch H 36 Friesach Ges.m.b.H.

Blatt  $2.13.0$ 

Ausgabe: 19.9.84

 $\begin{picture}(180,10) \put(0,0){\line(1,0){10}} \put(10,0){\line(1,0){10}} \put(10,0){\line(1,0){10}} \put(10,0){\line(1,0){10}} \put(10,0){\line(1,0){10}} \put(10,0){\line(1,0){10}} \put(10,0){\line(1,0){10}} \put(10,0){\line(1,0){10}} \put(10,0){\line(1,0){10}} \put(10,0){\line(1,0){10}} \put(10,0){\line(1,0){10}} \put(10,0){\line($ 

# Achtung

Unmittelbar vor jedem Start ist bei Umgebungstemperaturen über 25<sup>0</sup>C folgendes Verfahren anzuwenden:

 $\mathcal{L}$ 

Elektrische Kraftstoffpumpe einschalten. Triebwerk auf Startleistung bringen und 2 min bei dieser Leistungseinstellung abwarten. Tritt innerhalb dieser 2 min kein Drehzahlabfall ein, so ist sichergestellt, daß sich keine Dampfblasen im Kraftstoffsystem be-findet Start unmittelbar darauf durchführen.

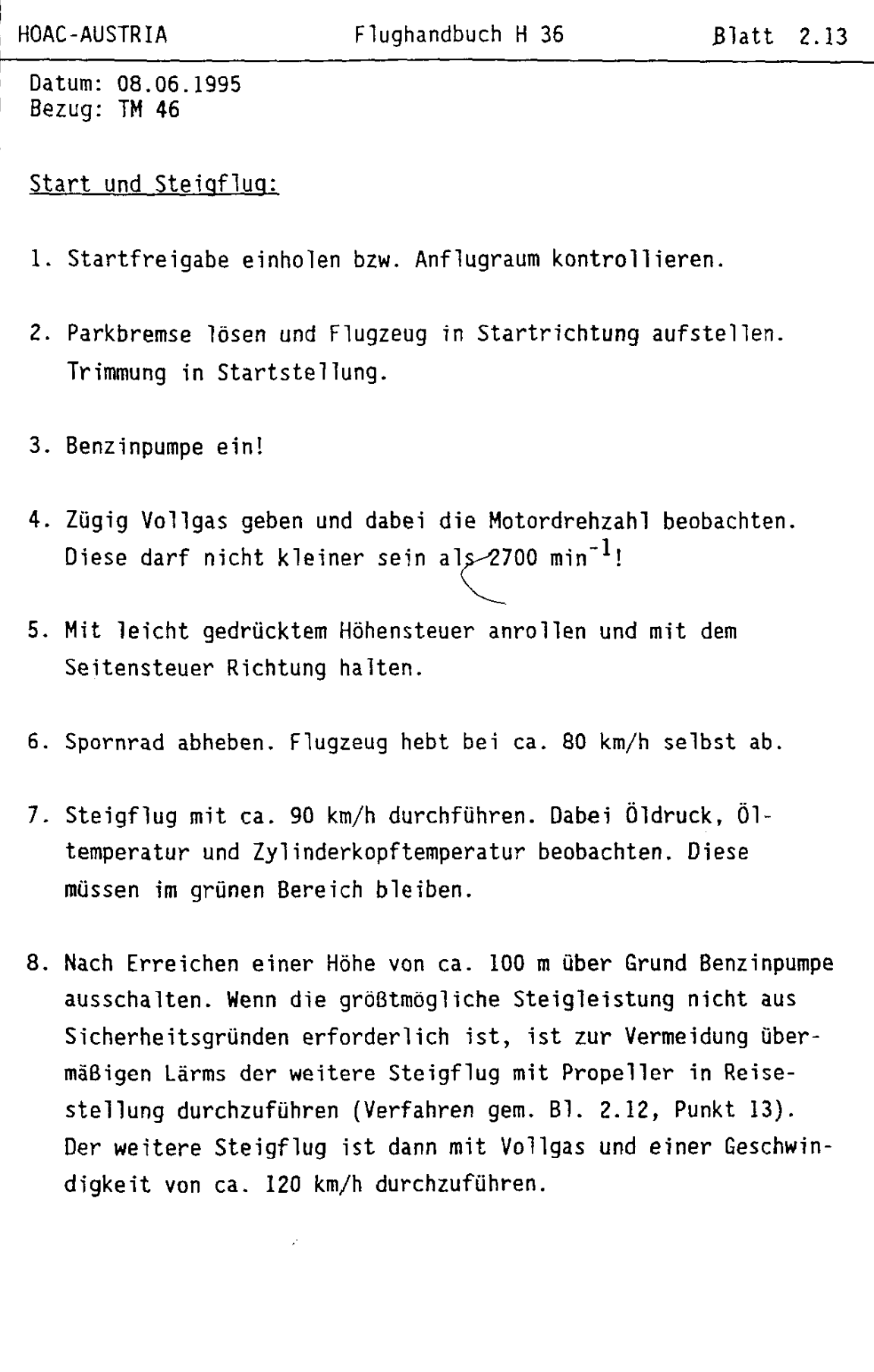

 $\bar{\beta}$ 

HOAC-AUSTRIA

Datum: 08.06.1995 Bezug: TM 46

## Reiseflug:

Wenn der Steigflug mit Propeller in Startstellung erfolgte, ist zuerst auf Reisestellung umzuschalten (Verfahren gem. Bl. 2.12, Punkt 13).

Der Reiseflug wird dann mit einer Drehzahl von 2500 bis 3000 U/min durchgeführt. Gelegentlich Motorüberwachungsinstrumente und Kraftstoffvorrat kontrollieren.

Durch Reduktion von ca. 1/3 der Vollgasstellung kann Kraftstoff gespart werden, ohne daß die Geschwindigkeit wesentlich zurückgeht.

Wird ein Sinkflug über 200 km/h durchgeführt, so sollte das Gas soweit zurückgenommen werden, daß die Drehzahl nicht über 3000 U/min liegt.

## Abstellen des Triebwerkes im Flug:

Zum Abstellen des Triebwerks im Flug Motor bei Leerlauf ca. 1 - 2 min. abkühlen lassen. Alle elektronischen Geräte wie Funk- und Navigationsgeräte aus (diese könnten durch kurzzeitige Spannungsspitzen, die sich beim Abschaltvorgang aufbauen, überbeansprucht werden), Zündung aus. Der Propeller dreht durch den Windmühleneffekt noch nach. Propellerverstellhebel bis zum Anschlag ziehen und dann nach links schwenken. Dadurch wird der Propeller in Segelstellung gebracht, und der Motor hört auf, sich zu drehen.

Hoffmann Flugzeugbau Friesach Ges.m.b.H.

Flughandbuch H 36

Blatt 2.15

 $05.84$ Ausgabe:

W

Achtung ! Alle micht unbedingt erforderlichen elektrischen Verbraucher abschalten, damit der Motor elektrisch wieder angelassen werden kann.

## Starten des Triebwerks im Flug:

Falls der Motor kalt ist, muß der Choke betätigt werden. Zündung ein, Hauptschalter einund dann mit dem Propellerverstellhebel den Propeller wieder langsam in Startstellung bringen. Durch den Windmühleneffekt dreht sich der Propeller und der Motor springt an. Choke sofort wieder ausschalten. Wenn zu langsam geflogen wird, so muß mit dem Anlasser gestartet werden. Nicht sofort Vollgas geben, sondern Triebwerk langsam warmfahren bis 50°C Öltemperatur angezeigt werden.

#### Landung als Motorsegler:

Vor dem Landeanflug (an der Position oder im langen Endteil) sollte aus der Reisestellung in die Startstellung geschaltet werden, da dann beim evtl. Durchstarten die Steigleistung am größten ist. Dazu Gashebel auf Leerlauf und Geschwindigkeit reduzieren, bis die Motordrehzahl unter 1500 U/min sinkt. Dann Propellerverstellhebel einmal kurz ziehen und wieder loslassen. Kraftstoffpumpe einschalten ! Zur Landung mit etwa 200 m an der Position anschweben. Mit den Bremsklappen kann

Ausgabe: 05 84

der Gleitwinkel sehr gut gesteuert werden. Empfohlene Landeanfluggeschwindigkeit: 95 km/h (gelbes Dreieck am Fahrtmesser). Bei starkem Gegenwind sollte die Geschwindigkeit auf ca. 105 km/h erhöht werden. Wenn nötig kann auch ein Seitengleitflug durchgeführt werden, der sehr hohe Sinkwerte erbringt. Nach dem Ausleiten des Seitengleitfluges liegt gewöhnlich eine Geschwindigkeit von ca. 120 km/h an! Falls zu langsam eingeleitet wurde, so senkt sich die Flugzeugnase von selbst. Die Bremsklappen vor dem Aufsetzen nicht ganz gezogen halten, da sonst mit blockierter Radbremse aufgesetzt wird. Normal abfangen und mit dem Seitensteuer Richtung halten. Mit dem Bremsklappenhebel nach Bedarf bremsen.

#### Abstellen des Triebwerks nach dem Flug:

Zunächst Parkbremse betätigen. Alle elektrischen Verbraucher aus, Zündung aus, Benzinpumpe aus, Hauptschalter aus. Bei heißen Wetterlagen und auschließlicher Verwendung von Tankstellen-Superkraftstoff kann das Triebwerk nachdieseln. In diesem Fall empfiehlt sich folgendes Verfahren: Choke ziehen, nach 2-3 sec. Zündung aus und Propellerverstellhebel bis zum Anschlag ziehen, Benzinpumpe aus, Hauptschalter aus, Choke aus.

#### Landung als Segelflugzeug:

Motor abgestellt, Propeller in Segelstellung, sonst wie unter "Landung als Motorsegler" (Blatt 2.15 u. 2.16.

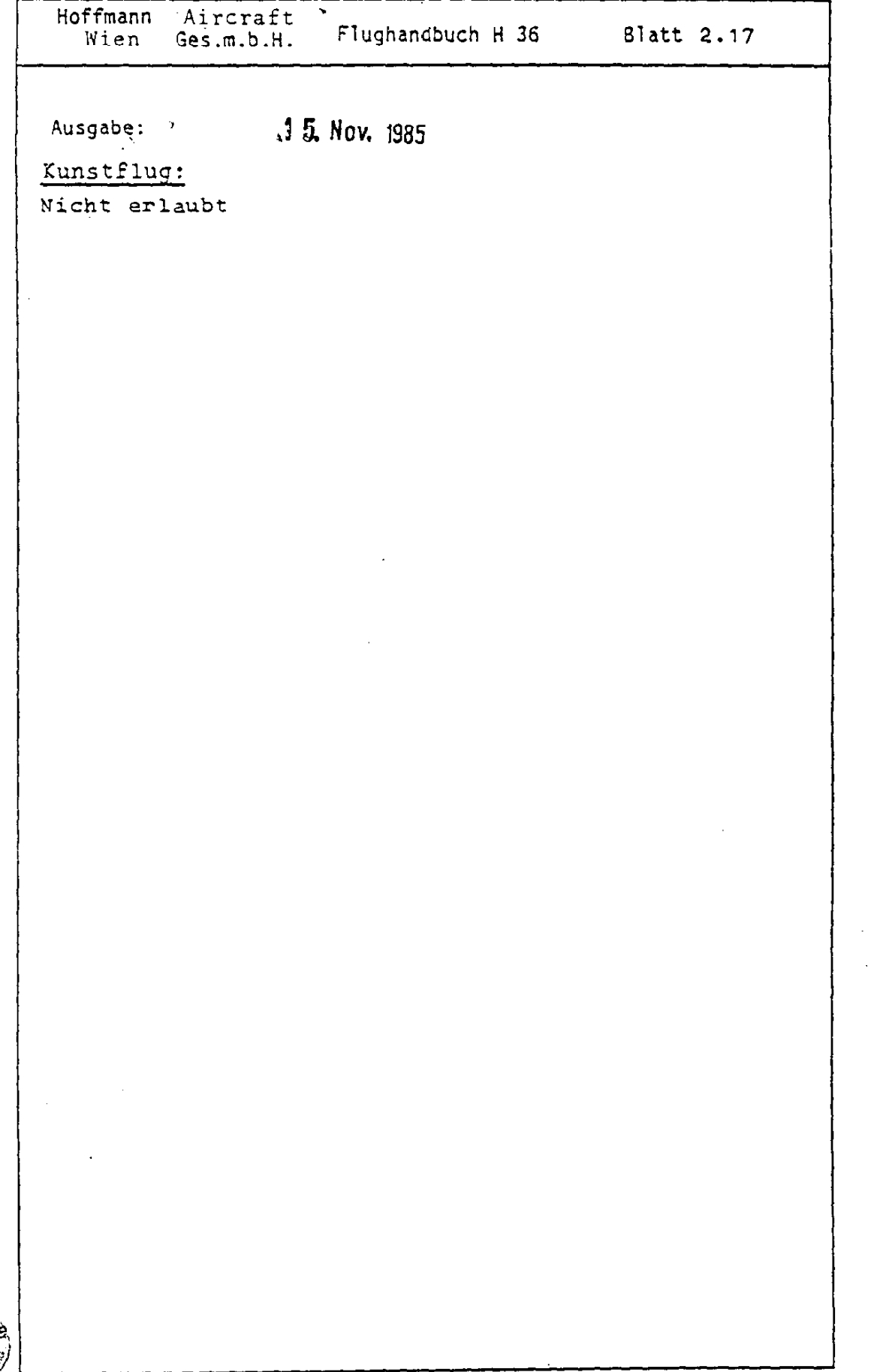

 $\sim 10$ 

 $\sim$ 

 $\mathbb{R}^2$ 

 $\sim$ 

 $\ddot{\phantom{0}}$ 

 $\label{eq:2.1} \frac{1}{\sqrt{2\pi}}\int_{\mathbb{R}^3}\frac{1}{\sqrt{2\pi}}\int_{\mathbb{R}^3}\frac{1}{\sqrt{2\pi}}\int_{\mathbb{R}^3}\frac{1}{\sqrt{2\pi}}\int_{\mathbb{R}^3}\frac{1}{\sqrt{2\pi}}\int_{\mathbb{R}^3}\frac{1}{\sqrt{2\pi}}\int_{\mathbb{R}^3}\frac{1}{\sqrt{2\pi}}\int_{\mathbb{R}^3}\frac{1}{\sqrt{2\pi}}\int_{\mathbb{R}^3}\frac{1}{\sqrt{2\pi}}\int_{\mathbb{R}^3}\frac{1$ 

 $\label{eq:2.1} \frac{1}{\sqrt{2}}\int_{\mathbb{R}^3}\frac{1}{\sqrt{2}}\left(\frac{1}{\sqrt{2}}\right)^2\frac{1}{\sqrt{2}}\left(\frac{1}{\sqrt{2}}\right)^2\frac{1}{\sqrt{2}}\left(\frac{1}{\sqrt{2}}\right)^2\frac{1}{\sqrt{2}}\left(\frac{1}{\sqrt{2}}\right)^2\frac{1}{\sqrt{2}}\left(\frac{1}{\sqrt{2}}\right)^2\frac{1}{\sqrt{2}}\frac{1}{\sqrt{2}}\frac{1}{\sqrt{2}}\frac{1}{\sqrt{2}}\frac{1}{\sqrt{2}}\frac{1}{\sqrt{2}}$  $\mathbb{R}^2$  $\frac{1}{2} \frac{1}{2} \frac{1}{2}$  $\hat{\mathcal{A}}$ 

Hoffmann Flugzeugbau Friesach Ges.m.b.H.

Ausgabe: 05.84

#### Uberzogener Flugzustand:

Bei laufendem Triebwerk kündigt sich der überzogene Flugzustand durch starkes Schütteln und ein Weichwerden der Ruder an. Die Maschine ist dabei noch um alle drei Achsen steuerbar. Das dabei auftretende Nicken wird solange stärker, bis es zum Abkippen über den Flügel kommt.

Wenn sich der Propeller in Segelstellung befindet, so treten dieselben Überziehwarnungen auf wie bei laufendem Triebwerk, jedoch kommt es nicht zum Abkippen über den Flügel, sondern die DIMONA läßt sich auch mit Querruderausschlägen im Sackflug halten. Die Sinkgeschwindigkeit beträgt hierbei ca. 3,5 m/s. Lediglich bei extremen hinteren Schwerpunktslagen und starken Seitenruderausschlägen kann das Flugzeug über den Flügel abkippen.

#### Beenden des überzogenen Flugzustandes:

Der überzogene Flugzustand läßt sich sowohl mit als auch ohne Motorleistung durch Nachlassen des Höhensteuers beenden. Nach dem Abkippen aus dem überzogenen Flugzustand sind Quer- und Höhensteuer neutral zu stellen und das Flugzeug ist weich abzufangen, Achtung: Das Flugzeug befindet sich nach dem Abkippen in einer sehr steilen Lage und holt schnell Fahrt auf. Der Höhenverlust für das Abfangen beträgt ca, 40 m.

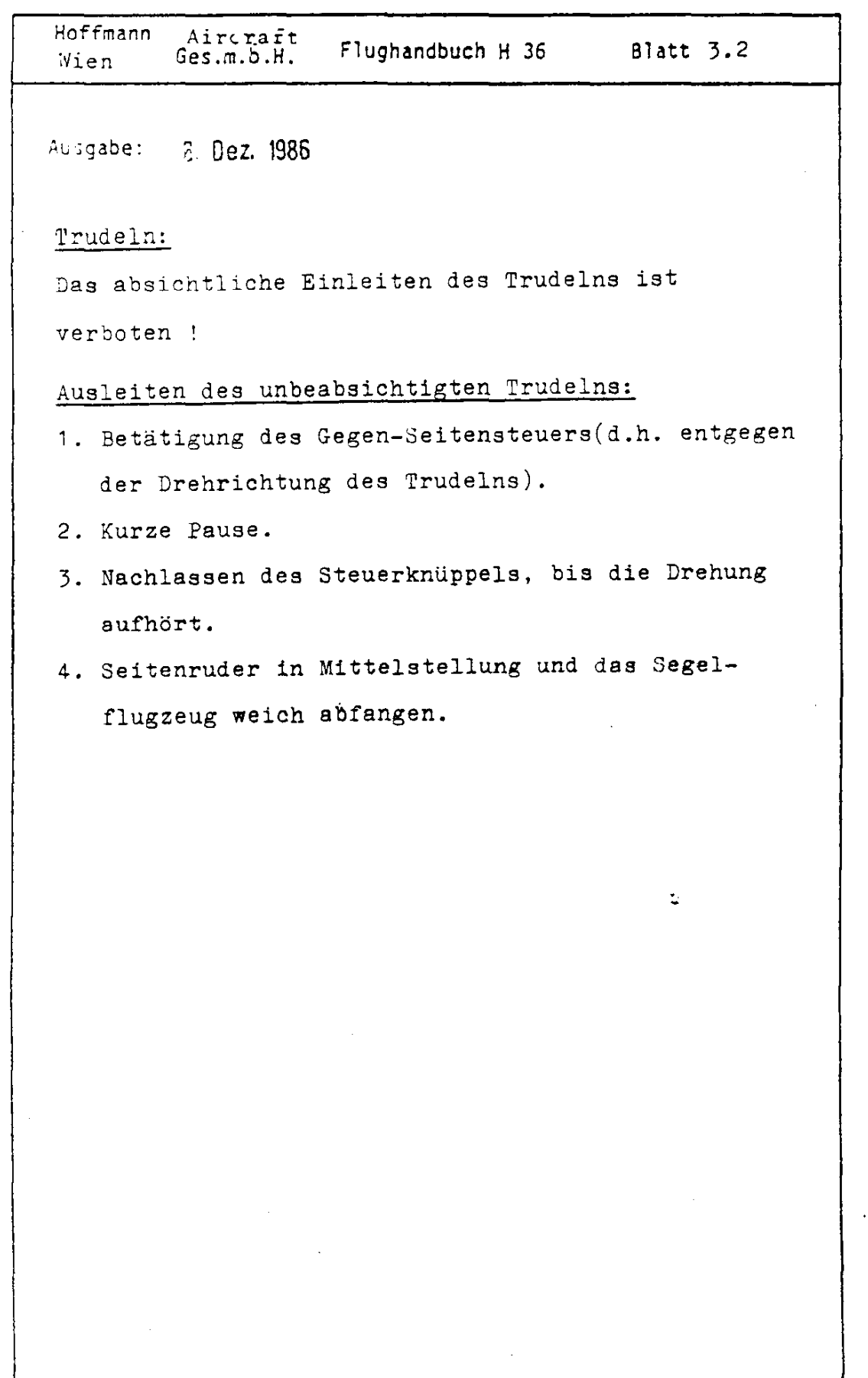

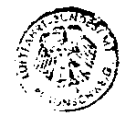

 $\ddot{\phantom{a}}$ 

Hoffmann Flugzeugbau Friesach Ges.m.b.H.

Ausgabe: 01/85

Triebwerksausfall beim Start:

Bei Triebwerksausfall während dem Start zunächst die Stellung des Brandhahnes und der Notpumpe kontrollie. ren. Ist dies nicht die Ursache der Störung, so ist bis zu einer Höhe von 80 m geradeaus zu landen. Für eine sichere Umkehrkurve zum Flugplatz ist diese Höhe noch zu gering. In Bodennähe keine größeren Richtungsänderungen fliegen! Ist noch mehr Höhe vorhanden, so ist die Zündung auszuschalten und der Propeller in Segelstellung zu bringen.

#### Triebwerksausfall im Reiseflug:

Bei Triebwerksausfall im Reiseflug ist zunächst die Ursache der Störung zu suchen: Kontrolle ob Brandhahn offen, Zündung ein, Choke aus, Tankinhalt, Notpumpe einschalten! Falls die Ursache der Störung nicht zu finden ist, Zündung aus und Propeller in Segelstellung bringen. Geeignetes Landefeld suchen und dabei mit der Geschwindigkeit des besten Gleitens fliegen (IAS=  $100 \text{ km/h}$ .

#### Vereisung:

Möglichst schnell Vereisungsgebiet verlassen. Wenn dies nicht möglich ist, so ist evtl. die Höhe zu wechseln. Auf jeden Fall ist die Rudergängigkeit durch fortgesetztes Bewegen aller Ruder zu erhalten. Bei zugeeister Haube ist das Notsichtfenster zu öffnen.

#### Vergaservereisung:

Bei Vergaservereisung ist der Gashebel in die Stellung Vollgas zu bringen. Vereisungsgebiet so schnell wie möglich verlassen und evtl. die Höhe wechseln.

#### Landung auf Wasser:

Triebwerk abstellen und Propeller auf Segelstellung bringen. Am Punkt Position Haubennotabwurf betätigen. Fallschirm vom Gurtzeug lösen und Anschnallgurte festziehen. Aufsetzen mit möglichst geringer Geschwindigkeit. Beim Aufsetzen mit dem linken Arm das Gesicht schützen. Nach dem Eintauchen Gurtzeug lösen und das Cockpit verlassen.

#### Brand im Motorraum:

Bei Vergaserbrand Brandhahn schliessen und Vollgas geben, bis keine Flammen mehr sichtbar sind. Durch Schieben sind die Flammen vom Cockpit abzuhalten. Heizung und Lüftung schlie-Ben.

Bei Kabelbrand: Hauptschalter aus und Sicherungsautomat "Voltmeter, Regler & Öltemperatur" durch Knopfdruck abschalten (Druck-Druck-Mechanismus) bzw. Sicherung herausdrehen. Das Triebwerk bleibt deswegen nicht stehen, der Flug kann bis

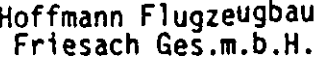

 $\searrow$   $\searrow$ 

zum nächsten Flugplatz fortgesetzt werden.

Haubennotabwurf und Notausstieg:

Der Haubennotabwurf geschieht wie folgt:

1.) Rote Haubenverriegelungen rechts und links am Haubenrahmen durch zurückschwenken öffnen.

2.) Roten Griff Haubennotabwurf auf der Mittelkonsole neben dem BK-Hebel ziehen.

3.) Haube mit beiden Händen nach hinten oben wegdrücken.

4.) Anschnallgurte lösen.

5.) Aufrichten und nach rechts bzw. links aussteigen.

6. Bei manuellem Fallschirm Auslösegriff fassen und nach ca. 2 sec. voll durchziehen.

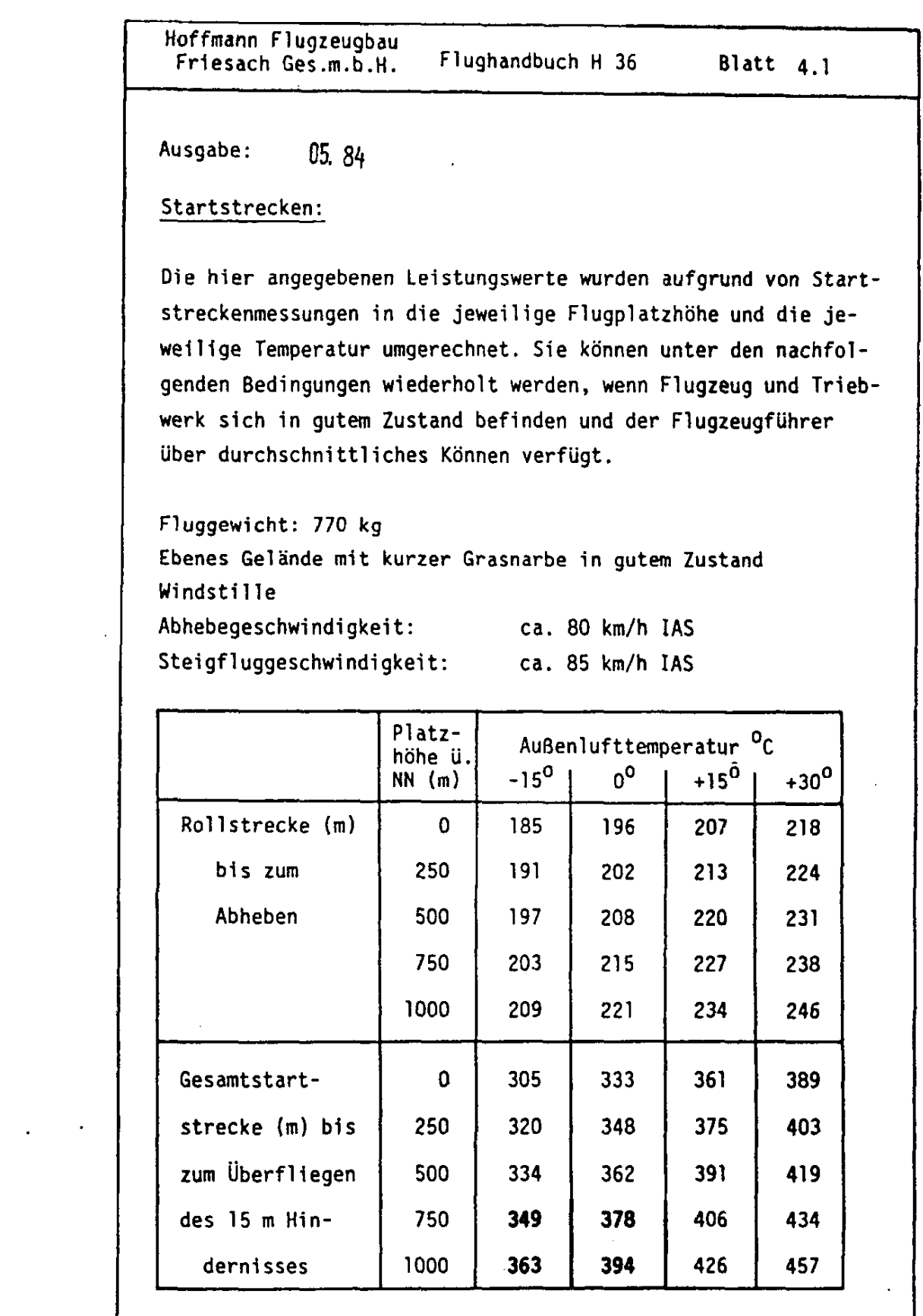

 $\Delta \sim 10^4$ 

 $\hat{\mathcal{A}}$ 

 $\sim$ 

 $\label{eq:2.1} \frac{1}{\sqrt{2}}\left(\frac{1}{\sqrt{2}}\right)^{2} \left(\frac{1}{\sqrt{2}}\right)^{2} \left(\frac{1}{\sqrt{2}}\right)^{2} \left(\frac{1}{\sqrt{2}}\right)^{2} \left(\frac{1}{\sqrt{2}}\right)^{2} \left(\frac{1}{\sqrt{2}}\right)^{2} \left(\frac{1}{\sqrt{2}}\right)^{2} \left(\frac{1}{\sqrt{2}}\right)^{2} \left(\frac{1}{\sqrt{2}}\right)^{2} \left(\frac{1}{\sqrt{2}}\right)^{2} \left(\frac{1}{\sqrt{2}}\right)^{2} \left(\$ 

 $\hat{\mathbf{v}}$ 

Hoffmann Flugzeugbau Blatt  $4.2$ Flughandbuch Friesach Ges.m.b.H. 85. 34 Ausgabe: Steiggeschwindigkeit: Meereshöhe,  $+15^{\circ}$ C Temperatur Steiggeschwindigkeit in Startstellung : 2,7 m/s bei günstigster Fluggeschwindigkeit :  $95 \text{ km/h}$ Steiggeschwindigkeit in Reisestellung : 2,0 m/s bei günstigster Fluggeschwindigkeit: : 120 km/h Reisegeschwindigkeit: Bei der maximalen Dauerdrehzahl n<sub>max D</sub> = 3000 min<sup>-1</sup> wird eine Horizontalfluggeschwindigkeit von 190 km/h erreicht. Zum erzielen dieser Geschwindigkeit muß sich das Flugzeug und das Triebwerk in gutem Zustand befinden und der Flügel sowie der Propeller müssen frei von Schmutz, Insekten usw. sein. Reichweite: Bei einer Reisegeschwindigkeit von 180 km/h  $(3000 \text{ min}^{-1})$  in 1500 m Flughöhe beträgt die Reichkm (ohne Reserve, Luftlinie ohne w eite 960 Windeinfluß). Bei reduzierter Drehzahl und einer Geschwindigkeit von 150 km/h in 1500 m beträgt die Reichweite 1000 km (ohne Reserve, Luftlinie ohne Windeinfluß).

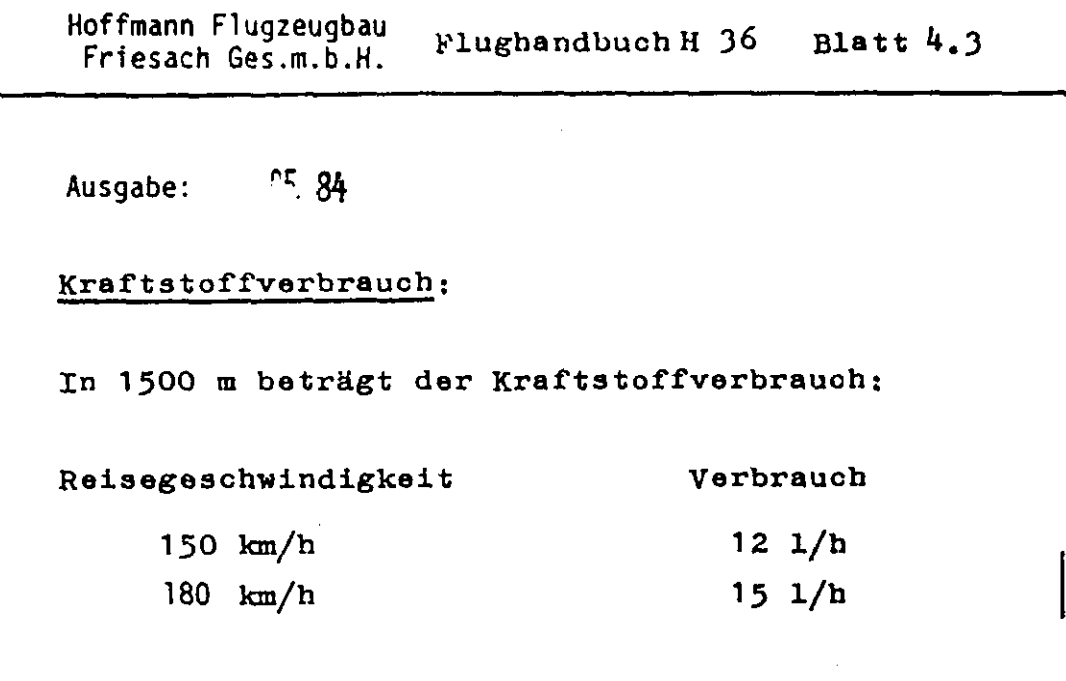

Es sollte, besonders bei längeren Strecken, eine Kraftstoffverbrauchsrechnung gemacht werden, die auch Erfahrungswerte einbezieht. Es sollte immer mit vollem Tank gestartet werden (es sei denn, die Zuladung läßt dies nicht zu). Zeigt die Tankanzeige weniger als  $1/4$  an, so sollte nicht mehr gestartet werde. Die Tankanzeige hat eine Toleranz von ca.  $+$  10 % !

### Gipfelhöhe:

Die Gipfelhöhe bei einer Abflugmasse von 770 kg beträgt ca. 5500 m NN. Je nach Abweichung der Lufttemperatur und des Luftdruckes von der Standardatmosphäre kann sich die Gipfelhöhe leicht nach oben oder nach unten verschieben.

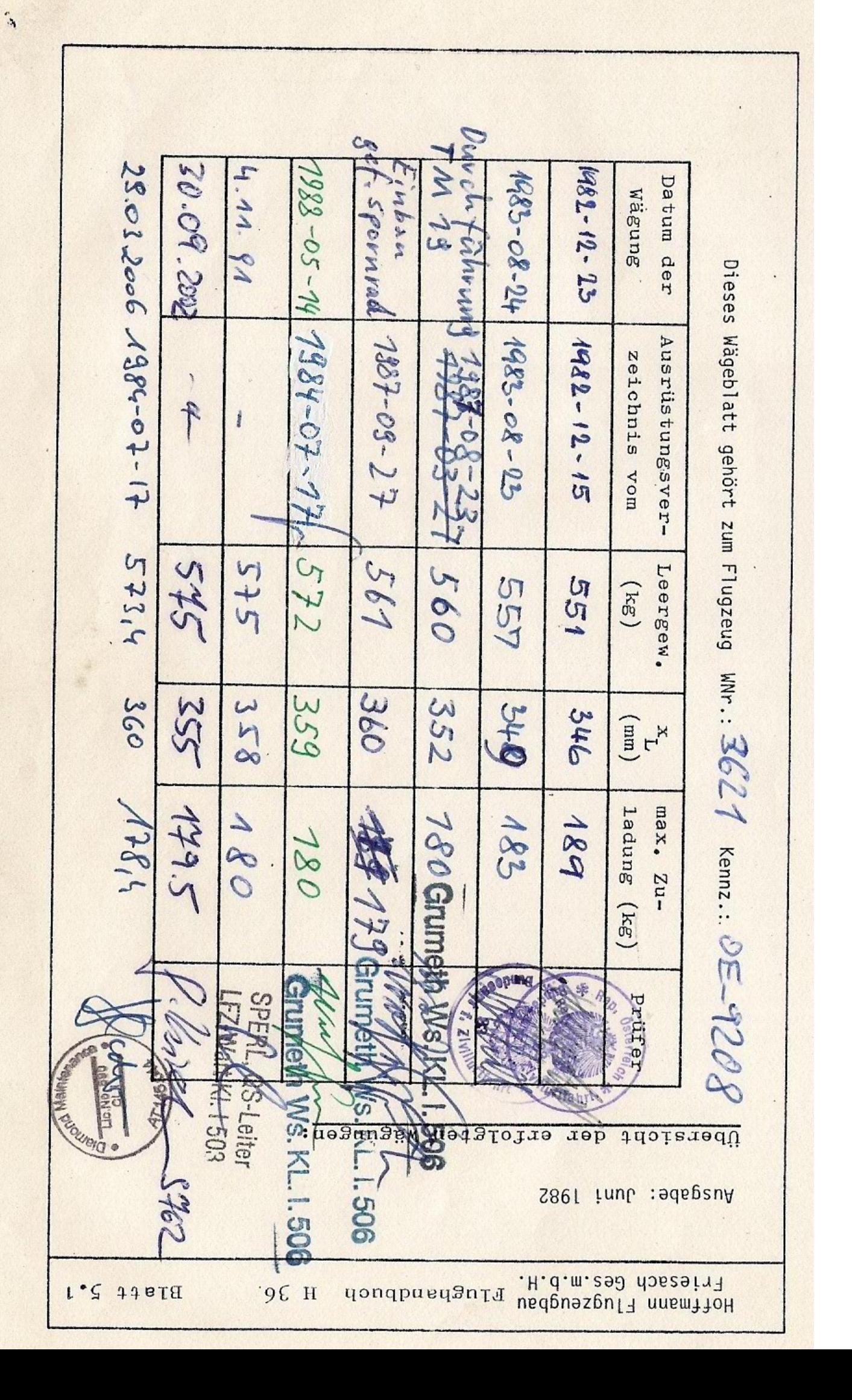